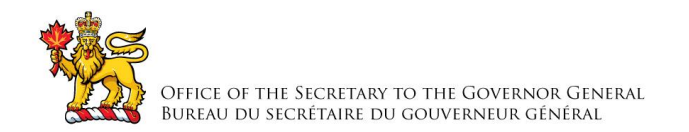

# **RETURN BIDS TO: RETOURNER LES SOUMISSIONS À:**

## **Office of the Secretary to the Governor General Bureau du secrétaire du gouverneur général 1, promenade Sussex Drive Ottawa Ontario K1A 0A1 Courriel: [OSGGContracts@gg.ca](mailto:OSGGContracts@gg.ca)**

# **REQUEST FOR PROPOSAL DEMANDE DE PROPOSITION**

## **Proposal To: Office of the Secretary to the Governor General**

We hereby offer to sell to Canada, in accordance with the terms and conditions set out herein, referred to herein or attached hereto, the goods, services, and construction listed herein and on any attached sheets at the price(s) set out thereof.

# **Proposition aux: Bureau du secrétaire du gouverneur général**

Nous offrons par la présente de vendre au Canada, aux conditions énoncées ou incluses par référence dans la présente et aux annexes ci-jointes, les biens, services et construction énumérés ici sur toute feuille ci-annexées, au(x) prix indiqué(s)**.** 

## **Instructions : See Herein Instructions: Voir aux présentes**

# **Issuing Office – Bureau de distribution**

Office of the Secretary to the Governor General Bureau du secrétaire du gouverneur général Materiel Management | Gestion du matériel 1, promenande Sussex Drive Ottawa, Ontario K1A 0A1

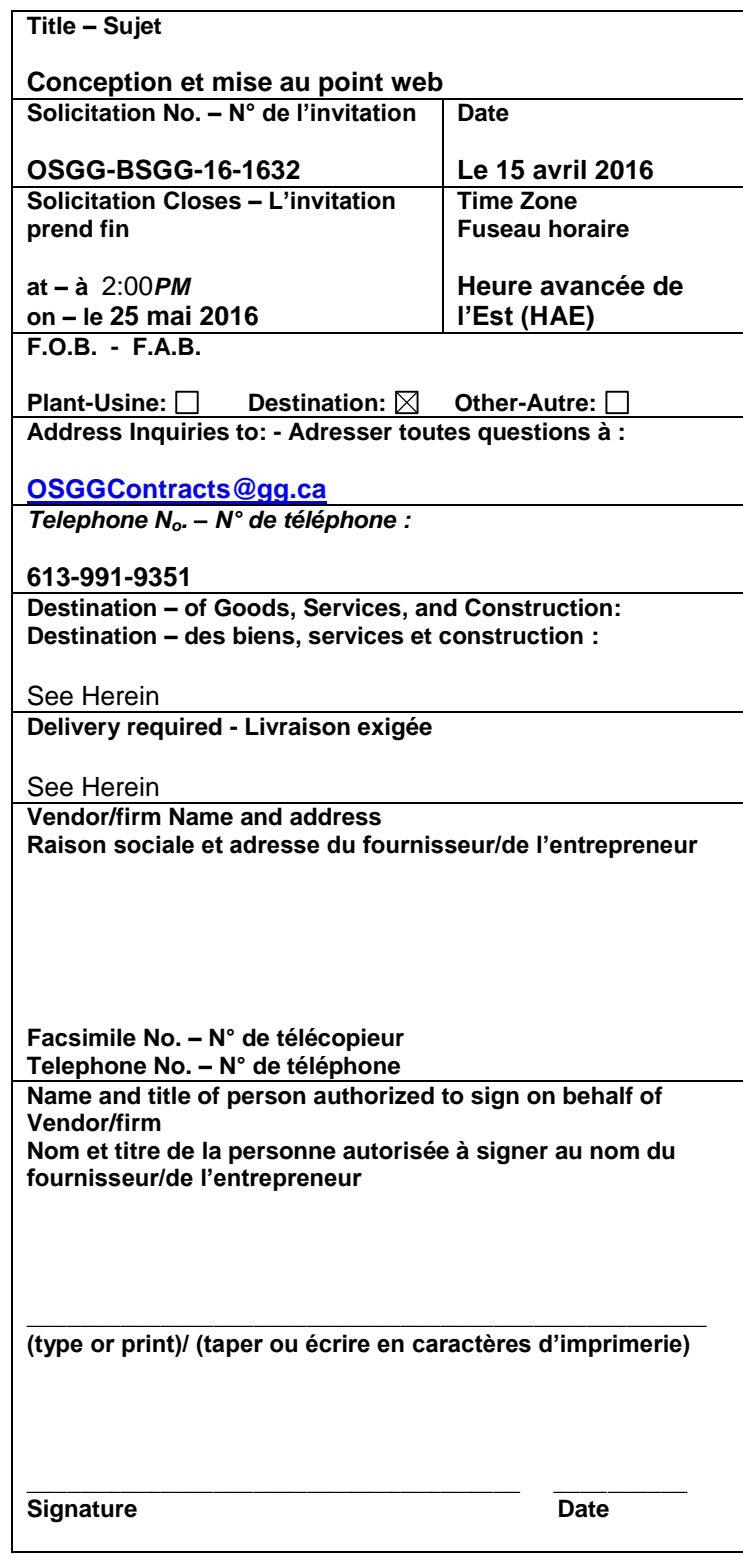

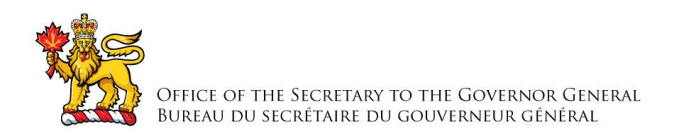

# **TABLE DES MATIÈRES**

# **PARTIE 1 – RENSEIGNEMENTS GÉNÉRAUX**

- 1.1 Exigences relatives à la sécurité
- 1.2 Énoncé des travaux
- 1.3 Bureau de l'ombudsman de l'approvisionnement
- 1.4 Compte rendu

# **PARTIE 2 INSTRUCTIONS À L'INTENTION DES SOUMISSIONNAIRES**

- 2.1 Instruction, clauses et conditions uniformisées
- 2.2 Présentation des soumissions
- 2.3 Ancien fonctionnaire
- 2.4 Demandes de renseignements en période de soumission
- 2.5 Lois applicables

# **PARTIE 3 – INSTRUCTIONS POUR LA PRÉPARATION DES SOUMISSIONS**

3.1 Instructions pour la préparation des soumissions

# **PARTIE 4 – PROCÉDURES D'ÉVALUATION ET MÉTHODE DE SÉLECTION**

- 4.1 Procédures d'évaluation
- 4.2 Méthode de sélection

# **PARTIE 5 – ATTESTATIONS**

5.1 Attestation préalables à l'attribution du contrat

# **PARTIE 6 – CLAUSES DU CONTRAT SUBSÉQUENT**

- 6.1 Exigences relative à la sécurité
- 6.2 Énoncé des travaux
- 6.3 Clauses et conditions uniformisées
- 6.4 Durée du contrat
- 6.5 Responsables
- 6.6 Divulgation proactive des marchés conclus avec d'anciens fonctionnaires
- 6.7 Paiement
- 6.8 Instructions relatives à la facturation
- 6.9 Attestations
- 6.10 Lois applicables
- 6.11 Ordre de priorité des documents
- 6.12 Assurances
- 6.13 Règlement des différends
- 6.14 Administration du contrat
- 6.15 Normes Web pour le gouvernement du Canada

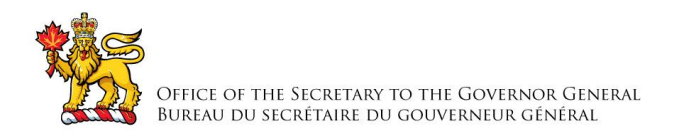

# **Liste des annexes**

- Annexe A Énoncé des travaux<br>Annexe B Base de paiement
- Base de paiement
- Annexe C Liste de vérification des exigences relatives à la sécurité
- Annexe D Interface web des distinctions honorifiques nationales Document sur les exigences opérationnelles

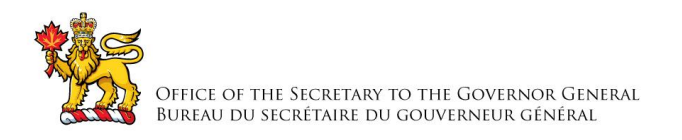

# **PARTIE 1 – RENSEIGNEMENTS GÉNÉRAUX**

# **1.1 Exigences relatives à la sécurité**

- 1. À la date de clôture des soumissions, les conditions suivantes doivent être respectées :
	- a) le soumissionnaire doit détenir une attestation de sécurité d*'*organisme valable tel qu'indiqué à la Partie 6 – Clauses du contrat subséquent;
	- b) les individus proposés par le soumissionnaire et qui doivent avoir accès à des renseignements ou à des biens de nature protégée ou classifiée ou à des établissements de travail dont l'accès est réglementé doivent posséder une attestation de sécurité tel qu'indiqué à la Partie 6 – Clauses du contrat subséquent;
	- c) le soumissionnaire doit fournir le nom de tous les individus qui devront avoir accès à des renseignements ou à des biens de nature protégée ou classifiée ou à des établissements de travail dont l'accès est réglementé;
- 2. Pour de plus amples renseignements sur les exigences relatives à la sécurité, les soumissionnaires devraient consulter le site Web du [Programme de sécurité industrielle](http://ssi-iss.tpsgc-pwgsc.gc.ca/index-fra.html)  [\(PSI\)](http://ssi-iss.tpsgc-pwgsc.gc.ca/index-fra.html) de Travaux publics et Services gouvernementaux Canada **(**http://ssi-iss.tpsgcpwgsc.gc.ca/index-fra.html**).**

## **1.2 Énoncé des travaux**

L'entrepreneur doit exécuter les travaux conformément à l'énoncé des travaux qui se trouve à l'annexe «A».

### **1.3 Ombudsman de l'approvisionnement**

Le Bureau de l'ombudsman de l'approvisionnement (BOA) a été mis sur pied par le gouvernement du Canada de manière à offrir aux fournisseurs un moyen indépendant de déposer des plaintes liées à l'attribution de contrats de moins de 25 000 \$ pour des biens et de moins de 100 000 \$ pour des services. Vous pouvez soulever des questions ou des préoccupations concernant une demande de soumissions ou l'attribution du contrat subséquent auprès du BOA par téléphone, au 1-866-734-5169 ou par courriel, à l'adresse boa.opo@boa.opo.gc.ca. Vous pouvez également obtenir de plus amples informations sur les services qu'offre le BOA, en consultant son site Web, à l'adresse [www.opo-boa.gc.ca.](http://www.opo-boa.gc.ca/)

### **1.4 Compte rendu**

Les soumissionnaires peuvent demander un compte rendu des résultats du processus de demande de soumissions. Les soumissionnaires devraient en faire la demande à l'autorité contractante dans les 15 jours ouvrables, suivant la réception des résultats du processus de demande de soumissions. Le compte rendu peut être fourni par écrit, par téléphone ou en personne.

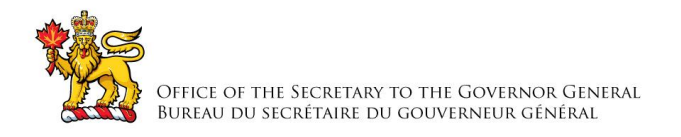

# **PARTIE 2 – INSTRUCTIONS À L'INTENTION DES SOUMISSIONNAIRES**

# **2.1 Instructions, clauses et conditions uniformisées**

Toutes les instructions, clauses et conditions identifiées dans la demande de soumissions par un numéro, une date et un titre sont reproduites dans le *[Guide des clauses et conditions](https://achatsetventes.gc.ca/politiques-et-lignes-directrices/guide-des-clauses-et-conditions-uniformisees-d-achat)  [uniformisées d'achat](https://achatsetventes.gc.ca/politiques-et-lignes-directrices/guide-des-clauses-et-conditions-uniformisees-d-achat)* (https://achatsetventes.gc.ca/politiques-et-lignes-directrices/guide-desclauses-et-conditions-uniformisees-d-achat) publié par Travaux publics et Services gouvernementaux Canada.

Les soumissionnaires qui présentent une soumission s'engagent à respecter les instructions, les clauses et les conditions de la demande de soumissions, et acceptent les clauses et les conditions du contrat subséquent.

Le document [2003](https://achatsetventes.gc.ca/politiques-et-lignes-directrices/guide-des-clauses-et-conditions-uniformisees-d-achat/1/2003/actif) (2016-04-04) Instructions uniformisées - biens ou services - besoins concurrentiels, est incorporé par renvoi dans la demande de soumissions et en fait partie intégrante.

## **2.2 Présentation des soumissions**

Les soumissions doivent être présentées uniquement au Bureau du secrétaire du gouverneur général par la date, l'heure et le lieu indiqué sur la page 1 de la demande de proposition.

### **2.2.1 Améliorations apportées aux besoins pendant la demande de soumissions**

Les soumissionnaires qui estiment qu'ils peuvent améliorer, techniquement ou technologiquement, le devis descriptif ou l'énoncé des travaux contenus dans la demande de soumissions, sont invités à fournir des suggestions par écrit à l'autorité contractante identifiée dans la demande de soumissions. Les soumissionnaires doivent indiquer clairement les améliorations suggérées et les motifs qui les justifient. Les suggestions, qui ne restreignent pas la concurrence ou qui ne favorisent pas un soumissionnaire en particulier, seront examinées à la condition qu'elles parviennent à l'autorité contractante au plus tard quinze (15) jours avant la date de clôture de la demande de soumissions. Le Canada aura le droit d'accepter ou de rejeter n'importe quelle ou la totalité des suggestions proposées.

# **2.3 Ancien fonctionnaire**

Les contrats attribués à des anciens fonctionnaires qui touchent une pension ou qui ont reçu un paiement forfaitaire doivent résister à l'examen scrupuleux du public et constituer une dépense équitable des fonds publics. Afin de respecter les politiques et les directives du Conseil du Trésor sur les contrats attribués à des anciens fonctionnaires, les soumissionnaires doivent fournir l'information exigée ci-dessous avant l'attribution du contrat. Si la réponse aux questions et, s'il y a lieu les renseignements requis, n'ont pas été fournis par le temps où l'évaluation des soumissions est complétée, le Canada informera le soumissionnaire du délai à l'intérieur duquel l'information doit être fournie. Le défaut de se conformer à la demande du Canada et satisfaire à l'exigence dans le délai prescrit rendra la soumission non recevable.

### **1. Définition**

Aux fins de cette clause,

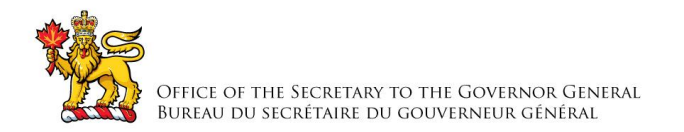

« ancien fonctionnaire » signifie tout ancien employé d'un ministère au sens de la *[Loi sur la](http://laws-lois.justice.gc.ca/fra/lois/f-11/)  [gestion des finances publiques](http://laws-lois.justice.gc.ca/fra/lois/f-11/)*, L.R., 1985, ch. F-11, un ancien membre des Forces armées canadiennes ou de la Gendarmerie royale du Canada. Un ancien fonctionnaire peut être :

- a. un individu;
- b. un individu qui s'est incorporé;
- c. une société de personnes constituée d'anciens fonctionnaires; ou
- d. une entreprise à propriétaire unique ou une entité dans laquelle la personne visée détient un intérêt important ou majoritaire.

« période du paiement forfaitaire » signifie la période mesurée en semaines de salaire à l'égard de laquelle un paiement a été fait pour faciliter la transition vers la retraite ou vers un autre emploi par suite de la mise en place des divers programmes visant à réduire la taille de la fonction publique. La période du paiement forfaitaire ne comprend pas la période visée par l'allocation de fin de services, qui se mesure de façon similaire.

« pension » signifie une pension ou une allocation annuelle versée en vertu de la *[Loi sur la](http://laws-lois.justice.gc.ca/fra/lois/P-36/TexteComplet.html)  [pension de la fonction publique](http://laws-lois.justice.gc.ca/fra/lois/P-36/TexteComplet.html)* (LPFP),L.R., 1985, ch. P-36, et toute augmentation versée en vertu de la *[Loi sur les prestations de retraite supplémentaires](http://laws-lois.justice.gc.ca/fra/lois/S-24/page-2.html)*, L.R., 1985, ch. S-24, dans la mesure où elle touche la LPFP. La pension ne comprend pas les pensions payables conformément à la *[Loi sur la pension de retraite des Forces canadiennes](http://laws-lois.justice.gc.ca/fra/lois/C-17/page-1.html)*, L.R., 1985, ch. C-17, à la *Loi [sur la continuation de la pension des services de défense](http://laws.justice.gc.ca/fra/lois/D-1.3/page-1.html)*, 1970, ch. D-3, à la *[Loi sur la](http://laws-lois.justice.gc.ca/fra/lois/R-10.6/page-1.html)  [continuation des pensions de la Gendarmerie royale du Canada](http://laws-lois.justice.gc.ca/fra/lois/R-10.6/page-1.html)*, 1970, ch. R-10, et à la Loi sur la pension de retraite de la Gendarmerie royale du Canada, L.R., 1985, ch. R-11, à la *[Loi sur](http://laws-lois.justice.gc.ca/fra/lois/M-5/index.html)  [les allocations de retraite des parlementaires](http://laws-lois.justice.gc.ca/fra/lois/M-5/index.html)*,L.R., 1985, ch. M-5, et à la partie de la pension versée conformément à la *[Loi sur le Régime de pensions du Canada](http://laws-lois.justice.gc.ca/fra/lois/C-8/index.html)*, L.R., 1985, ch. C-8.

## **2. Ancien fonctionnaire touchant une pension**

Selon les définitions ci-dessus, est-ce que le soumissionnaire est un ancien fonctionnaire touchant une pension? **Oui** ( ) **Non** ( )

Si oui, le soumissionnaire doit fournir l'information suivante pour tous les anciens fonctionnaires touchant une pension, le cas échéant :

- a. le nom de l'ancien fonctionnaire;
- b. la date de cessation d'emploi dans la fonction publique ou de la retraite.

En fournissant cette information, les soumissionnaires acceptent que le statut du soumissionnaire retenu, en tant qu'ancien fonctionnaire touchant une pension en vertu de la LPFP, soit publié dans les rapports de divulgation proactive des marchés, sur les sites Web des ministères, et ce conformément à l['Avis sur la Politique des marchés](http://www.tbs-sct.gc.ca/pubs_pol/dcgpubs/ContPolNotices/2012/10-31-fra.asp) : 2012-2 et les [Lignes](http://www.tbs-sct.gc.ca/pol/doc-fra.aspx?section=text&id=14676)  [directrices sur la divulgation des marchés.](http://www.tbs-sct.gc.ca/pol/doc-fra.aspx?section=text&id=14676)

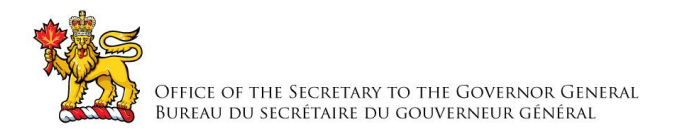

# **3. Directive sur le réaménagement des effectifs**

Est-ce que le soumissionnaire est un ancien fonctionnaire qui a reçu un paiement forfaitaire en vertu de la Directive sur le réaménagement des effectifs? **Oui** ( ) **Non** ( )

Si oui, le soumissionnaire doit fournir l'information suivante :

- a. le nom de l'ancien fonctionnaire;
- b. les conditions de l'incitatif versé sous forme de paiement forfaitaire;
- c. la date de la cessation d'emploi;
- d. le montant du paiement forfaitaire;
- e. le taux de rémunération qui a servi au calcul du paiement forfaitaire;
- f. la période correspondant au paiement forfaitaire, incluant la date du début, d'achèvement et le nombre de semaines;
- g. nombre et montant (honoraires professionnels) des autres contrats assujettis aux conditions d'un programme de réaménagement des effectifs.

Pour tous les contrats attribués pendant la période du paiement forfaitaire, le montant total des honoraires qui peut être payé à un ancien fonctionnaire qui a reçu un paiement forfaitaire est limité à 5 000 \$, incluant les taxes applicables.

## **2.4 Demandes de renseignements – en période de soumission**

Toutes les demandes de renseignements doivent être présentées par écrit à l'autorité contractante au moins dix (10) jours civils avant la date de clôture des soumissions. Pour ce qui est des demandes de renseignements reçues après ce délai, il est possible qu'on ne puisse pas y répondre.

Les soumissionnaires devraient citer le plus fidèlement possible le numéro de l'article de la demande de soumissions auquel se rapporte la question et prendre soin d'énoncer chaque question de manière suffisamment détaillée pour que le Canada puisse y répondre avec exactitude. Les demandes de renseignements techniques qui ont un caractère exclusif doivent porter clairement la mention « exclusif » vis-à-vis de chaque article pertinent. Les éléments portant la mention « exclusif » feront l'objet d'une discrétion absolue, sauf dans les cas où le Canada considère que la demande de renseignements n'a pas un caractère exclusif. Dans ce cas, le Canada peut réviser les questions ou peut demander au soumissionnaire de le faire, afin d'en éliminer le caractère exclusif, et permettre la transmission des réponses à tous les soumissionnaires. Le Canada peut ne pas répondre aux demandes de renseignements dont la formulation ne permet pas de les diffuser à tous les soumissionnaires.

### **2.5 Lois applicables**

Tout contrat subséquent sera interprété et régi selon les lois en vigueur en Ontario, et les relations entre les parties seront déterminées par ces lois.

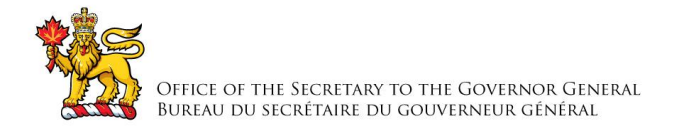

À leur discrétion, les soumissionnaires peuvent indiquer les lois applicables d'une province ou d'un territoire canadien de leur choix, sans que la validité de leur soumission ne soit mise en question, en supprimant le nom de la province ou du territoire canadien précisé et en insérant le nom de la province ou du territoire canadien de leur choix. Si aucun changement n'est indiqué, cela signifie que les soumissionnaires acceptent les lois applicables indiquées.

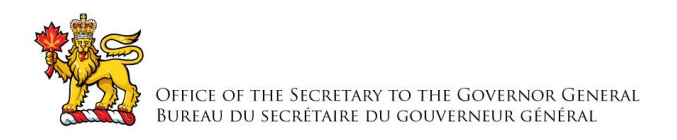

# **PARTIE 3 – INSTRUCTIONS POUR LA PRÉPARATION DES SOUMISSIONS**

# **3.1 Instructions pour la préparation des soumissions**

**Copies de soumission :** Le Canada demande que les soumissionnaires fournissent leur soumission en sections distinctes, comme suit :

- i. Section I : Soumission technique (une (1) copies électronique)
- ii. Section II : Soumission financière (une (1) copies électronique)
- iii. Section III : Attestations (une (1) copies électronique)

Les prix doivent figurer dans la soumission financière seulement. Aucun prix ne doit être indiqué dans une autre section de la soumission.

Le Canada demande que les soumissionnaires suivent les instructions de présentation décrites ci-après pour préparer leur soumission.

- a) utiliser du papier de 8,5 po x 11 po  $(216 \text{ mm} \times 279 \text{ mm})$ ;
- b) utiliser un système de numérotation correspondant à celui de la demande de soumissions.

En avril 2006, le Canada a approuvé une politique exigeant que les ministères organismes fédéraux prennent les mesures nécessaires pour incorporer les facteurs environnementaux dans le processus d'approvisionnement [Politique d'achats écologique](file:///C:/Users/CWilcox/AppData/Local/Microsoft/Windows/Temporary%20Internet%20Files/Content.Outlook/AppData/Local/Microsoft/Windows/Temporary%20Internet%20Files/Content.Outlook/0NZ0DNL0/Politique%20d)s (http://www.tpsgcpwgsc.gc.ca/ecologisation-greening/achats-procurement/politique-policy-fra.html). Pour aider le Canada à atteindre ses objectifs, les soumissionnaires devraient :

- 1) utiliser du papier de 8,5 po x 11 po (216 mm x 279 mm) contenant des fibres certifiées provenant d'un aménagement forestier durable et contenant au moins 30 % de matières recyclées; et
- 2) utiliser un format qui respecte l'environnement: impression noir et blanc, rectoverso/à double face, broché ou agrafé, sans reliure Cerlox, reliure à attaches ni reliure à anneaux.

## **Section I:** Soumission technique

Dans leur soumission technique, les soumissionnaires devraient expliquer et démontrer comment ils entendent répondre aux exigences et comment ils réaliseront les travaux.

### **Section II : Soumission financière**

Les soumissionnaires doivent présenter leur soumission financière en conformité avec la base de paiement. Le montant total des taxes applicables doit être indiqué séparément.

### **Section III : Attestations**

Les soumissionnaires doivent présenter les attestations exigées à la Partie 5.

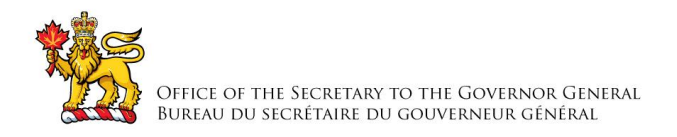

# **PARTIE 4 – PROCÉDURES D'ÉVALUATION ET MÉTHODE DE SÉLECTION**

# **4.1 Procédures d'évaluation**

- a) Les soumissions reçues seront évaluées par rapport à l'ensemble des exigences de la demande de soumissions, incluant les critères d'évaluation techniques et financiers.
- b) Une équipe d'évaluation composée de représentants du Canada évaluera les soumissions.

## **4.1.1 Évaluation technique**

# **4.1.1.1 Critères techniques obligatoires**

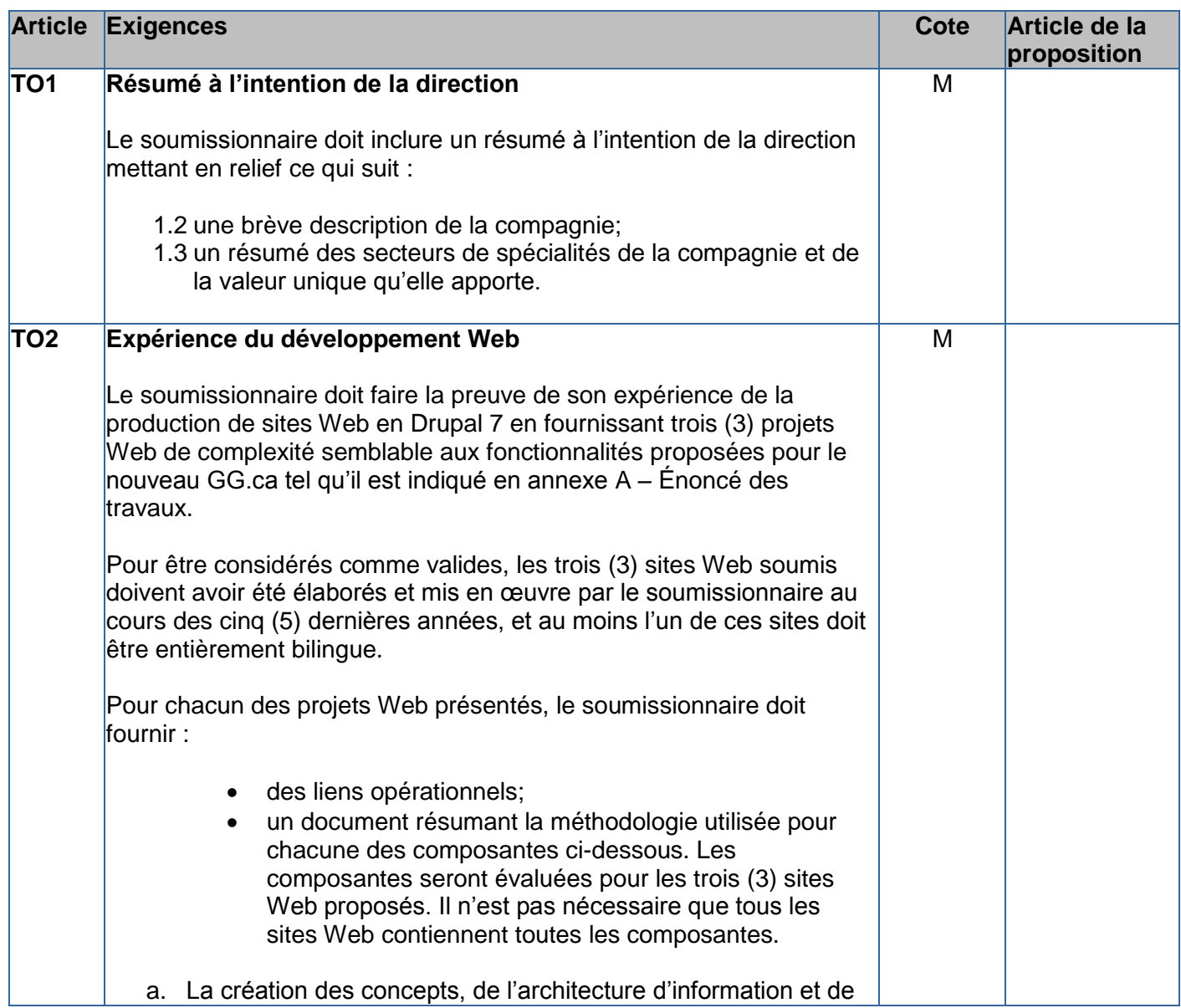

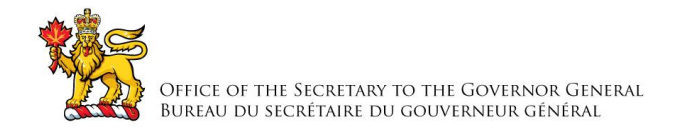

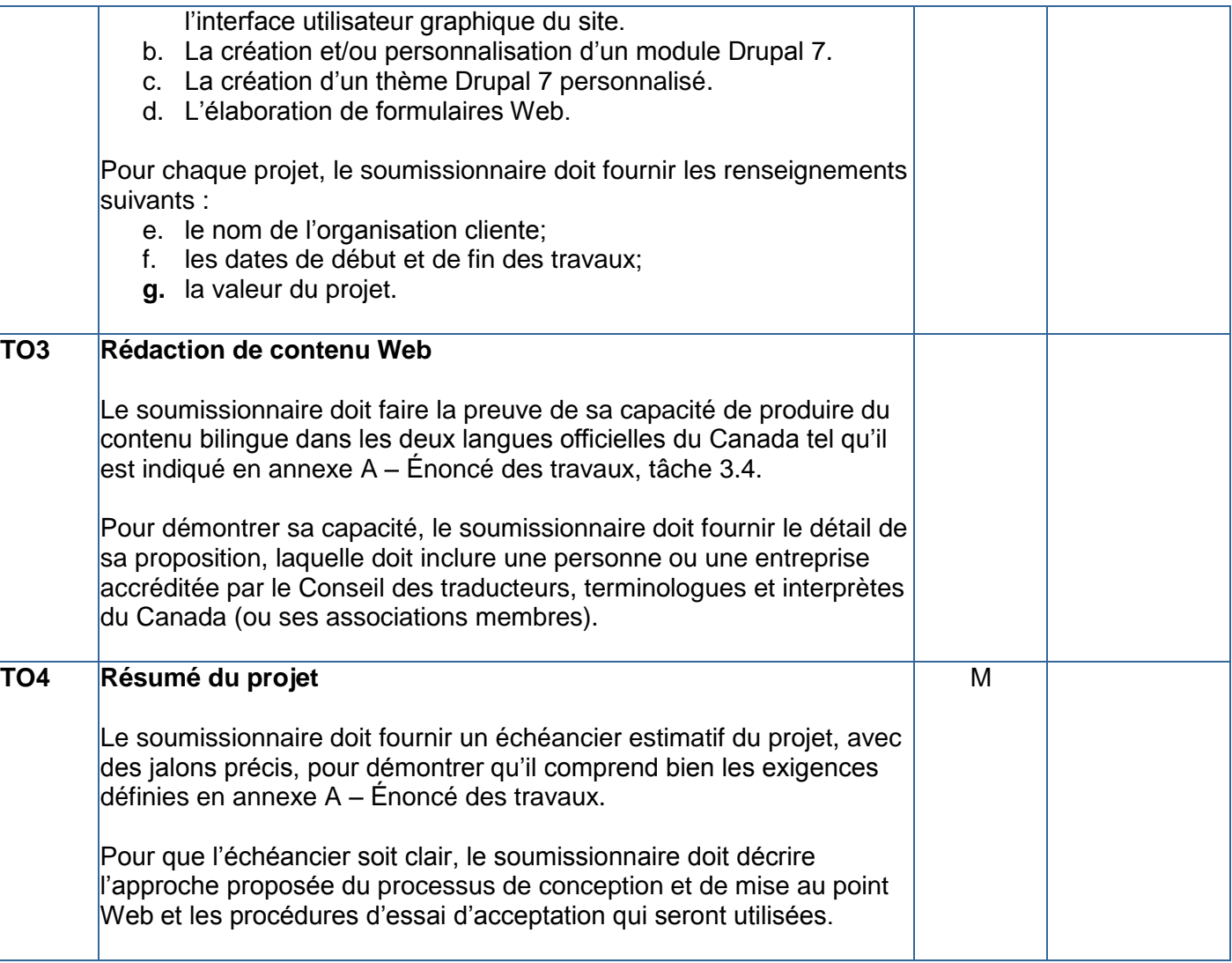

# **4.1.1.2 Critères techniques cotés**

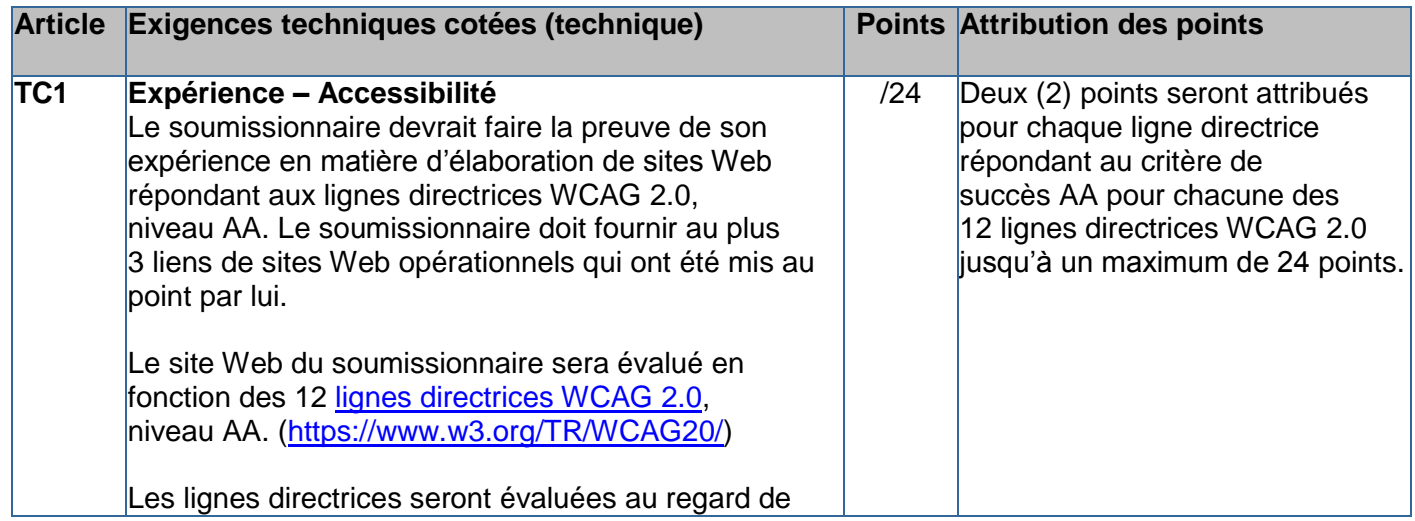

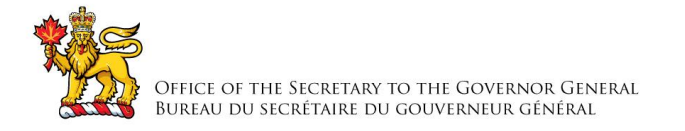

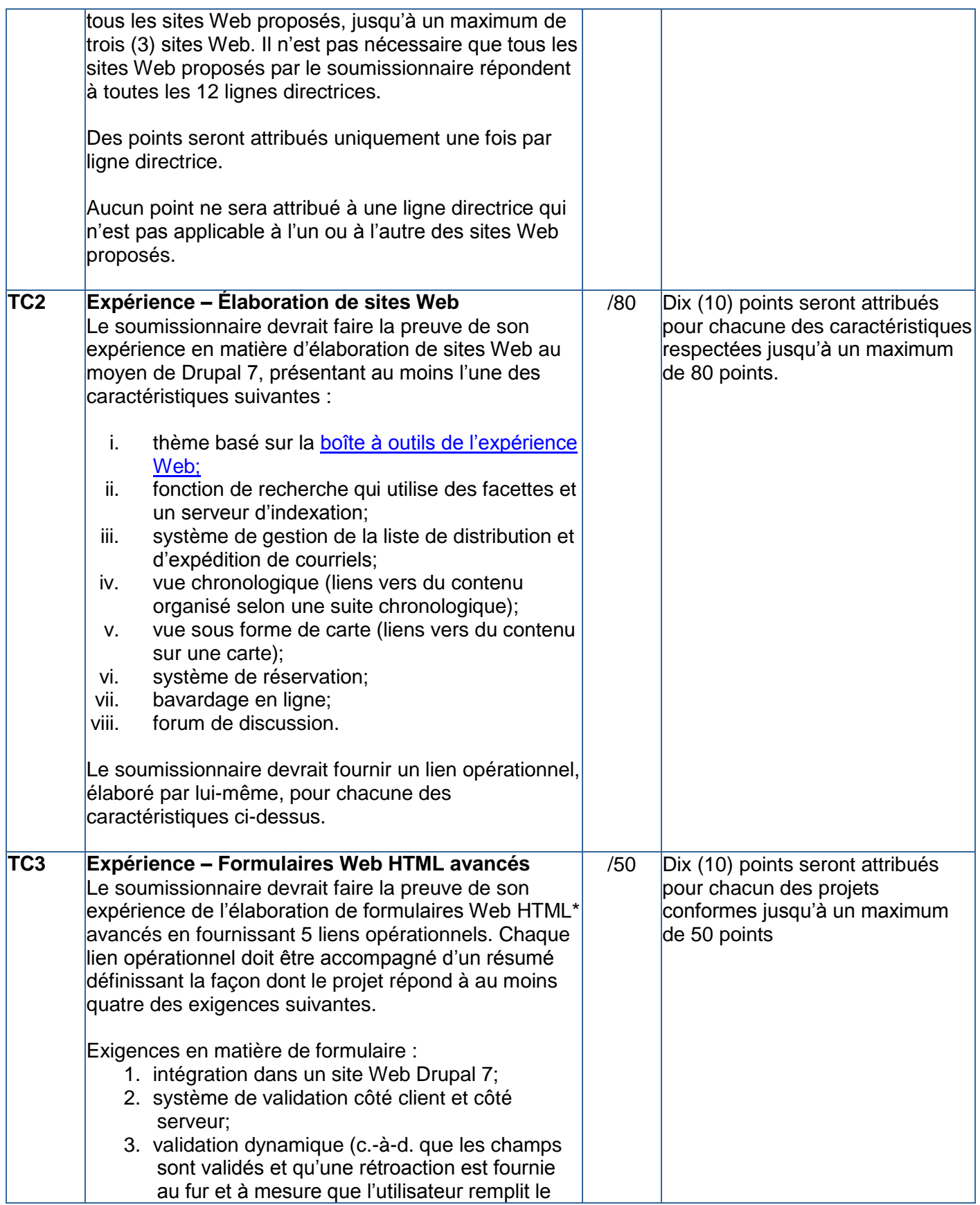

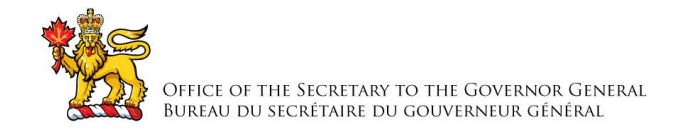

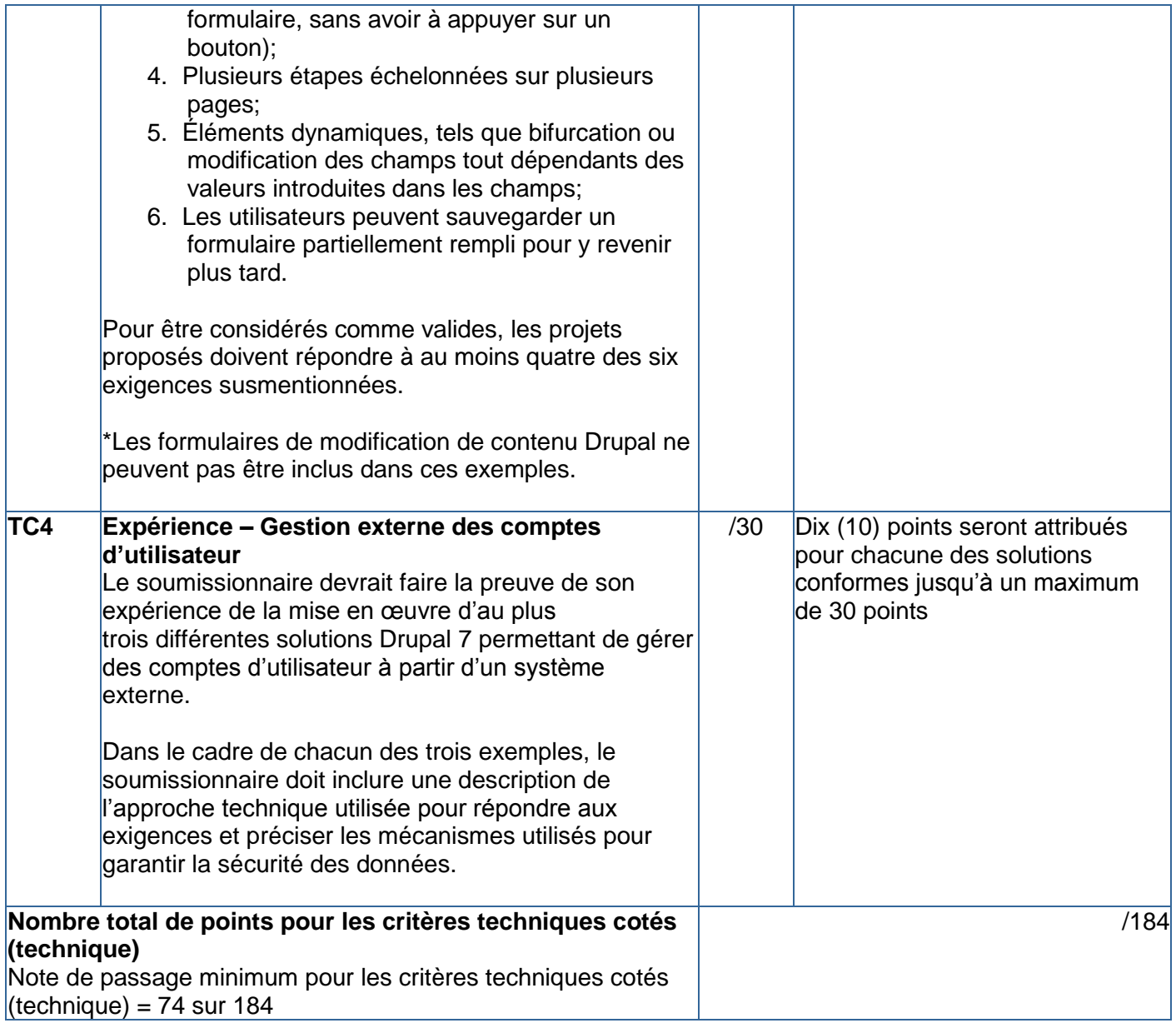

# **Table de cotation pour le portefeuille Web (TC5 et TC6)**

Chaque soumission technique qui répond aux exigences obligatoires précitées sera évaluée et notée en fonction des critères d'évaluation cotés suivants pour l'évaluation du portefeuille Web. Chaque critère technique coté devrait être traité séparément.

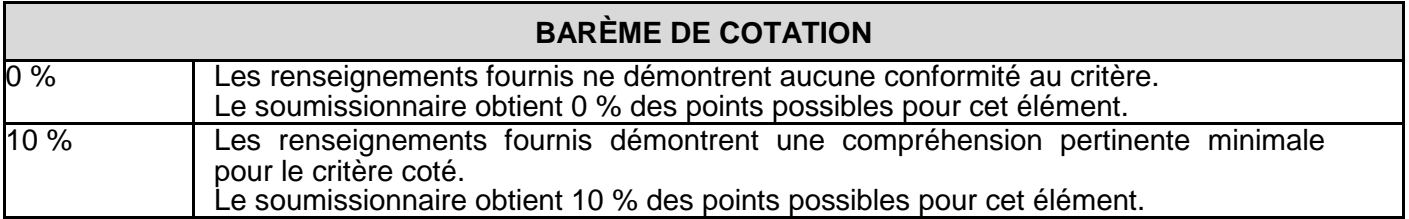

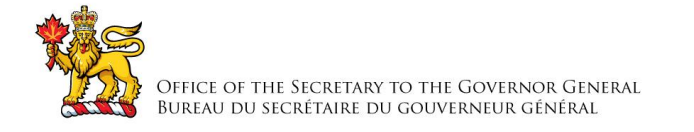

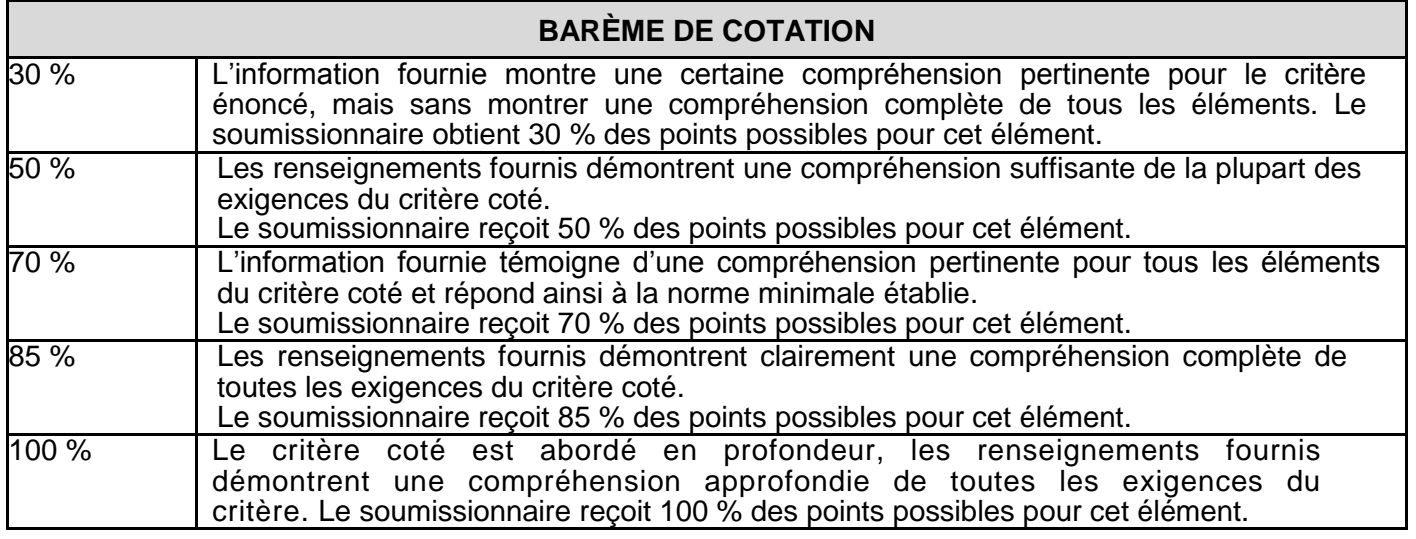

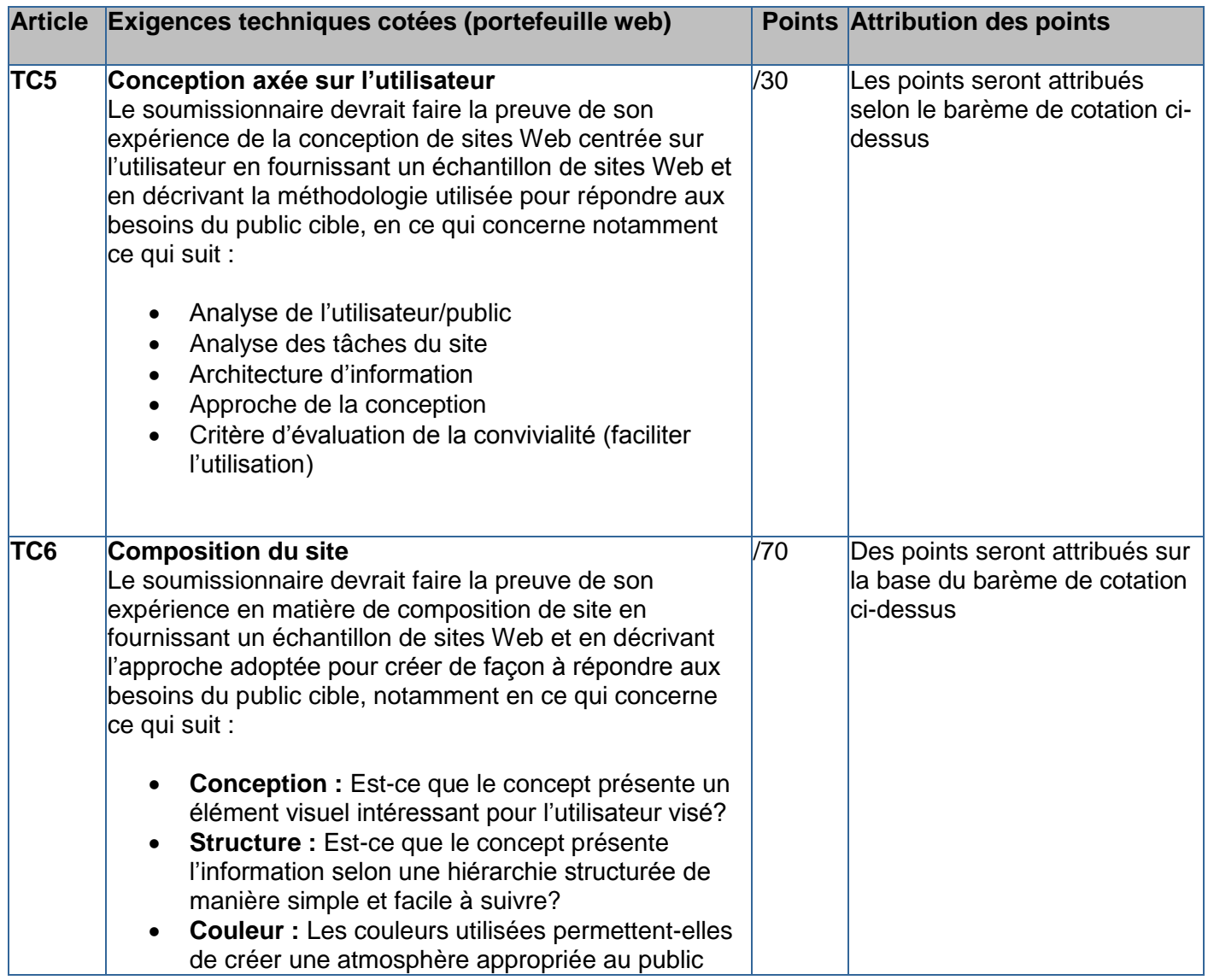

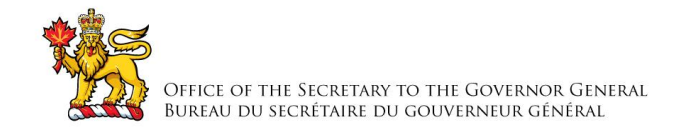

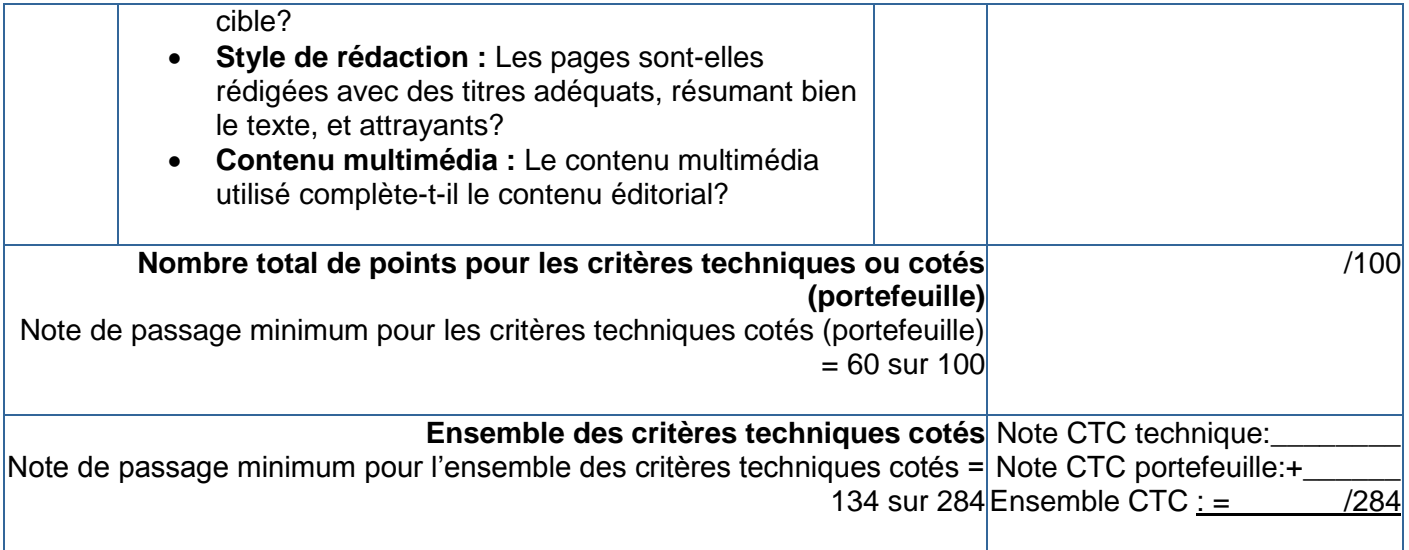

# **4.1.2 Évaluation financière**

Seules les propositions qui sont techniquement conforme seront considérées pour l'évaluation financière.

Le prix de l'offre sera évaluée en dollars canadiens, taxes applicables sont exclus.

Pour les fins de l'évaluation des offres, l'annexe B, Base de paiement, sera utilisé. Le soumissionnaire doit fournir des prix fixe les catégories de ressources.

Pour l'évaluation des offres et à des fins de sélection de l'entrepreneur uniquement, le prix évalué d'une offre sera déterminée conformément à l'annexe B, Base de paiement.

Les données volumétriques inclus dans le barème de prix détaillé à l'annexe B, Base de paiement est fourni uniquement à des fins d'évaluées des prix. Ils ne doivent pas être considérés comme une garantie de contrat.

## **4.2 Méthode de sélection**

4.2.1 Pour être déclarée recevable, une soumission doit :

- a. respecter toutes les exigences de la demande de soumissions;
- b. satisfaire à tous les critères d'évaluation techniques obligatoires; et
- c. obtenir la cotation numérique minimale pour les critères d'évaluation techniques qui sont cotés.
- 4.2.2 Les soumissions ne répondant pas aux exigences de a) ou b) ou c) seront déclarées non recevables. La soumission recevable ayant obtenu le plus de points ou celle ayant le prix le plus bas ne sera pas nécessairement acceptée. La soumission recevable ayant le prix évalué le plus bas par point sera recommandée pour attribution d'un contrat.

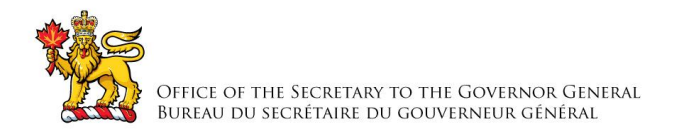

# **PARTIE 5 – ATTESTATIONS**

Les soumissionnaires doivent fournir les attestations et les renseignements connexes exigés pour qu'un contrat leur soit attribué.

Les attestations que les soumissionnaires remettent au Canada, peuvent faire l'objet d'une vérification à tout moment par le Canada. Le Canada déclarera une soumission non recevable, ou à un manquement de la part de l'entrepreneur à l'une de ses obligations prévues au contrat, s'il est établi qu'une attestation du soumissionnaire est fausse, sciemment ou non, que ce soit pendant la période d'évaluation des soumissions ou pendant la durée du contrat.

L'autorité contractante aura le droit de demander des renseignements supplémentaires pour vérifier les attestations du soumissionnaire. À défaut de répondre et de coopérer à toute demande ou exigence imposée par l'autorité contractante, la soumission peut être déclarée non recevable, ou constituer un manquement aux termes du contrat.

# **5.1 Attestations préalables à l'attribution du contrat**

Les attestations énumérées ci-dessous devraient être remplies et fournies avec la soumission mais elles peuvent être fournies plus tard. Si l'une de ces attestations n'est pas remplie et fournie tel que demandé, l'autorité contractante informera le soumissionnaire du délai à l'intérieur duquel les renseignements doivent être fournis. À défaut de se conformer à la demande de l'autorité contractante et de fournir les attestations dans le délai prévu, la soumission sera déclarée non recevable.

## **5.1.1 Dispositions relatives à l'intégrité – renseignements connexes**

En présentant une soumission, le soumissionnaire atteste que le soumissionnaire et ses affiliés respectent les dispositions stipulées à l'article 01 Dispositions relatives à l'intégrité - soumission, des instructions uniformisées [2003.](https://achatsetventes.gc.ca/politiques-et-lignes-directrices/guide-des-clauses-et-conditions-uniformisees-d-achat/1/2003/actif) Les renseignements connexes, tel que requis aux dispositions relatives à l'intégrité, assisteront le Canada à confirmer que les attestations sont véridiques.

## **5.1.2 Programme de contrats fédéraux pour l'équité en matière d'emploi – Attestation de soumission**

En présentant une soumission, le soumissionnaire atteste que le soumissionnaire, et tout membre de la coentreprise si le soumissionnaire est une coentreprise, n'est pas nommé dans la liste des « [soumissionnaires à admissibilité limitée»](http://www.travail.gc.ca/fra/normes_equite/eq/emp/pcf/liste/inelig.shtml)

(http://www.travail.gc.ca/fra/normes\_equite/eq/emp/pcf/liste/inelig.shtml) du Programme de contrats fédéraux (PCF) pour l'équité en matière d'emploi disponible sur le site Web [d'Emploi et](http://www.travail.gc.ca/fra/normes_equite/eq/emp/pcf/index.shtml)  [Développement social Canada \(EDSC\) –](http://www.travail.gc.ca/fra/normes_equite/eq/emp/pcf/index.shtml) Travail.

Le Canada aura le droit de déclarer une soumission non recevable si le soumissionnaire, ou tout membre de la coentreprise si le soumissionnaire est une coentreprise, figure dans la liste des « [soumissionnaires à admissibilité limitée](http://www.travail.gc.ca/fra/normes_equite/eq/emp/pcf/liste/inelig.shtml) » du PCF au moment de l'attribution du contrat.

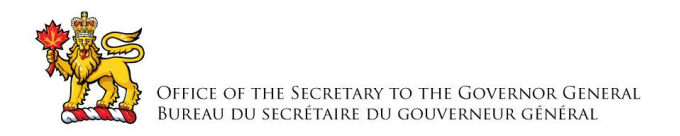

# **PARTIE 6 – CLAUSES DU CONTRAT SUBSÉQUENT**

Les clauses et conditions suivantes s'appliquent à tout contrat subséquent découlant de la demande de soumissions et en font partie intégrante.

## **6.1 Exigences relatives à la sécurité**

**6.1.1** Les exigences relatives à la sécurité suivantes (LVERS et clauses connexes, tel que prévu par le PSI) s'appliquent et font partie intégrante du contrat.

LVERS des Services professionnels centralisés #6

- 1. L'entrepreneur ou l'offrant doit détenir en permanence, pendant l'exécution du contrat ou de l'offre à commandes ou de l'arrangement en matière d'approvisionnement, une attestation de vérification d'organisation désignée (VOD) en vigueur, délivrée par la Direction de la sécurité industrielle canadienne (DSIC) de Travaux publics et Services gouvernementaux Canada (TPSGC).
- 2. Les membres du personnel de l'entrepreneur ou de l'offrant devant avoir accès à des renseignements ou à des biens PROTÉGÉS, ou à des établissements de travail dont l'accès est réglementé, doivent TOUS détenir une cote de **FIABILITÉ** en vigueur, délivrée ou approuvée par la DSIC de TPSGC.
- 3. L'entrepreneur ou l'offrant NE DOIT PAS emporter de renseignements ou de biens PROTÉGÉS hors des établissements de travail visés; et l'entrepreneur ou l'offrant doit s'assurer que son personnel est au courant de cette restriction et qu'il la respecte.
- 4. Les contrats de sous-traitance comportant des exigences relatives à la sécurité NE DOIVENT PAS être attribués sans l'autorisation écrite préalable de la DSIC de TPSGC.
- 5. L'entrepreneur ou l'offrant doit respecter les dispositions :
	- a. de la Liste de vérification des exigences relatives à la sécurité et directive de sécurité (s'il y a lieu), reproduite ci-joint à l'Annexe C;
	- b. du *Manuel de la sécurité industrielle* (dernière édition).

# **6.2 Énoncé des travaux**

L'entrepreneur doit exécuter les travaux conformément à l'énoncé des travaux qui se trouve à l'annexe «A».

# **6.3 Clauses et conditions uniformisées**

Toutes les clauses et conditions identifiées dans le contrat par un numéro, une date et un titre, sont reproduites dans le *[Guide des clauses et conditions uniformisées d'achat](https://achatsetventes.gc.ca/politiques-et-lignes-directrices/guide-des-clauses-et-conditions-uniformisees-d-achat)* (https://achatsetventes.gc.ca/politiques-et-lignes-directrices/guide-des-clauses-et-conditionsuniformisees-d-achat) publié par Travaux publics et Services gouvernementaux Canada.

### **6.3.1 Conditions générales**

2035 (2016-04-04), Conditions générales – besoins plus complexe de services s'appliquent au contrat et en font partie intégrante.

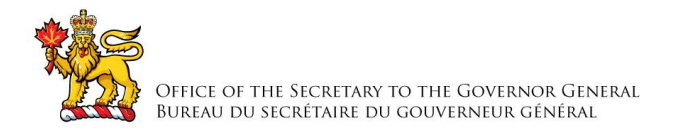

# **6.3.2 Conditions générales supplémentaires**

4002 (2010-08-16) Services d'élaboration ou de modification de logiciels s'appliquent au contrat et en font partie intégrante.

4006 (2010-08-16) L'entrepreneur détient les droits de propriété intellectuelle sur les renseignements originaux s'appliquent au contrat et en font partie intégrante.

## **6.4 Durée du contrat**

## **6.4.1 Période du contrat**

La période du contrat est à partir de la date du contrat jusqu'au 28 septembre 2018 inclusivement.

### **6.4.2 Option de prolongation du contrat**

L'entrepreneur accorde au Canada l'option irrévocable de prolonger la durée du contrat pour au plus une (1) période supplémentaire d'une (1) année(s) chacune, selon les mêmes conditions. L'entrepreneur accepte que pendant la période prolongée du contrat, il sera payé conformément aux dispositions applicables prévues à la Base de paiement.

Le Canada peut exercer cette option à n'importe quel moment, en envoyant un avis écrit à l'entrepreneur au moins trente (30) jours civils avant la date d'expiration du contrat. Cette option ne pourra être exercée que par l'autorité contractante et sera confirmée, pour des raisons administratives seulement, par une modification au contrat.

## **6.5 Responsables**

## **6.5.1 Autorité contractante**

L'autorité contractante pour le contrat est :

Nom : Melanie Vezina Titre : Gestionnaire du Matériel Bureau du secrétaire du gouverneur général Adresse : 1, promenade Sussex, Ottawa (Ontario), K1A 0A1

Téléphone : 613-991-9351 Télécopieur : 613-990-8595 Courriel : [Melanie.Vezina@gg.ca](mailto:Melanie.Vezina@gg.ca)

L'autorité contractante est responsable de la gestion du contrat, et toute modification doit être autorisée, par écrit par l'autorité contractante. L'entrepreneur ne doit pas effectuer de travaux dépassant la portée du contrat ou des travaux qui n'y sont pas prévus suite à des demandes ou des instructions verbales ou écrites de toute personne autre que l'autorité contractante.

# **6.5.2 Chargé de projet**

Le chargé de projet pour le contrat est : (sera identifié à l'attribution du contrat)

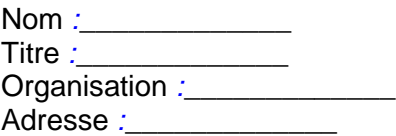

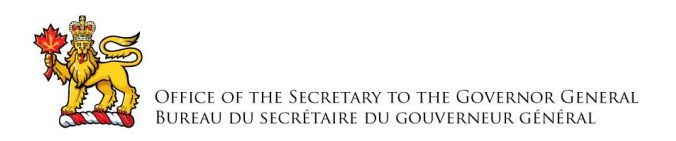

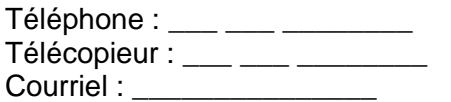

Le chargé de projet représente le ministère ou l'organisme pour lequel les travaux sont exécutés en vertu du contrat. Il est responsable de toutes les questions liées au contenu technique des travaux prévus dans le contrat. On peut discuter des questions techniques avec le chargé de projet; cependant, celui-ci ne peut pas autoriser les changements à apporter à l'énoncé des travaux. De tels changements peuvent être effectués uniquement au moyen d'une modification de contrat émise par l'autorité contractante.

## **6.5.3 Représentant de l'entrepreneur**

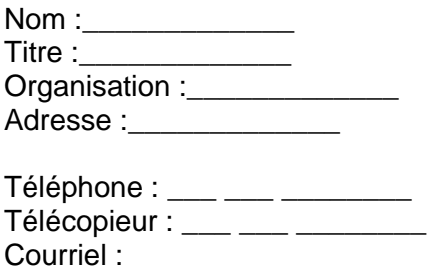

## **6.6. Divulgation proactive de marchés conclus avec d'anciens fonctionnaires**

En fournissant de l'information sur son statut en tant qu'ancien fonctionnaire touchant une pension en vertu de la Loi sur la pension de la fonction publique (LPFP), l' entrepreneur a accepté que cette information soit publiée sur les sites Web des ministères, dans le cadre des rapports de divulgation proactive des marchés, et ce, conformément à l'Avis sur la Politique des marchés : 2012-2 du Secrétariat du Conseil du Trésor du Canada.

### **6.7. Paiement**

### **6.7.1 Base de paiement**

Pour les travaux décrits de la Tâche 1 à 9 et 11 à 25 de l'énoncé des travaux à l'annexe A:

L'entrepreneur sera remboursé pour les coûts qu'il a raisonnablement et convenablement engagés dans l'exécution des travaux établis conformément à la base de paiement à l'annexe B, jusqu'à une limitation des dépenses de \_\_\_\_\_\_\_ \$ (*insérer le montant au moment de l'attribution du contrat*). Les droits de douane sont inclus et les taxes applicables sont en sus.

Pour les travaux décrits à la Tâche 10 de l'énoncé des travaux à l'annexe A:

L'entrepreneur sera payé des taux horaires fermes comme suit, pour les travaux exécutés en vertu du contrat. Les droits de douane sont inclus et les taxes applicables sont en sus.

Voir l'annexe « B » Base de paiement pour les tableaux de prix.

### **6.7.2 Paiements multiples**

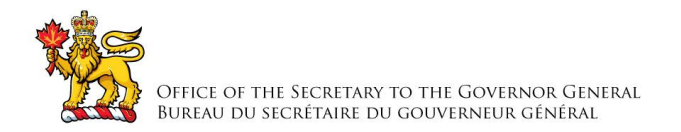

Le Canada paiera l'entrepreneur lorsque des unités auront été complétés et livrés conformément aux dispositions de paiement du contrat si :

- a. une facture exacte et complète ainsi que tout autre document exigé par le contrat ont été soumis conformément aux instructions de facturation prévues au contrat;
- b. tous ces documents ont été vérifiés par le Canada; et
- c. les travaux livrés ont été acceptés par le Canada.

## **6.8 Instructions relatives à la facturation**

L'entrepreneur doit soumettre ses factures conformément à l'article intitulé « Présentation des factures » des conditions générales. Les factures ne doivent pas être soumises avant que tous les travaux identifiés sur la facture soient complétés.

Les factures doivent être distribuées comme suit:

a) L'original et un (1) exemplaire doivent être envoyés à l'adresse qui apparaît à la page 1 du contrat pour attestation et paiement.

## **6.9 Attestations**

### **6.9.1 Conformité**

Le respect continu des attestations fournies par l'entrepreneur avec sa soumission ainsi que la coopération constante quant aux renseignements connexes sont des conditions du contrat. Les attestations pourront faire l'objet de vérifications par le Canada pendant toute la durée du contrat. En cas de manquement à toute déclaration de la part de l'entrepreneur ou à fournir les renseignements connexes, ou encore si on constate que les attestations qu'il a fournies avec sa soumission comprennent de fausses déclarations, faites sciemment ou non, le Canada aura le droit de résilier le contrat pour manquement conformément aux dispositions du contrat en la matière.

### **6.10 Lois applicables**

Le contrat doit être interprété et régi selon les lois en vigueur *(insérer le nom de la province ou du territoire précisé par le soumissionnaire dans sa soumission, s'il y a lieu*), et les relations entre les parties seront déterminées par ces lois.

### **6.11 Ordre de priorité des documents**

En cas d'incompatibilité entre le libellé des textes énumérés dans la liste, c'est le libellé du document qui apparaît en premier sur la liste qui l'emporte sur celui de tout autre document qui figure plus bas sur ladite liste.

- a) les articles de la convention;
- b) les conditions générales supplémentaires 4002 (2010-08-16) Service d'élaboration ou de modification de logiciels;
- c) les conditions générales supplémentaires 4006 (2010-08-16) L'entrepreneur détient les droits de propriété intellectuelle sur les renseignements originaux;
- d) les conditions générales 2035 (2016-04-04) besoins plus complexes de services;
- e) Annexe A, Énoncé des travaux;
- f) Annexe B, Base de paiement;

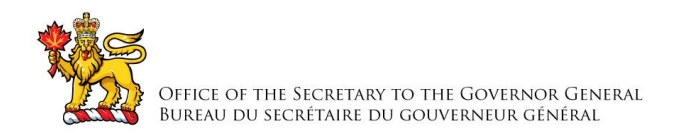

- g) Annexe C, Liste de vérification des exigences relatives à la sécurité;
- h) Annexe D, IWDHN Document sur les exigences opérationnelles; et
- i) la soumission de l'entrepreneur en date du \_\_\_\_\_\_\_\_\_ (*inscrire la date de la soumission*) *(si la soumission a été clarifiée ou modifiée, insérer au moment de l'attribution du contrat :* « clarifiée le \_\_\_\_\_ » *ou* « , modifiée le \_\_\_\_\_\_\_\_\_ *» et inscrire la ou les dates des clarifications ou modifications*).

## **6.12 Assurances**

L'entrepreneur est responsable de décider s'il doit s'assurer pour remplir ses obligations en vertu du contrat et pour se conformer aux lois applicables. Toute assurance souscrite ou maintenue par l'entrepreneur est à sa charge ainsi que pour son bénéfice et sa protection. Elle ne dégage pas l'entrepreneur de sa responsabilité en vertu du contrat, ni ne la diminue.

## **6.13 Règlement des différends**

Les parties reconnaissent que l'ombudsman de l'approvisionnement nommé en vertu du paragraphe 22.1(1) de la *Loi sur le ministère des Travaux publics et des Services gouvernementaux* veillera à proposer aux parties concernées un processus extrajudiciaire de règlement de leur différend, sur demande ou avec le consentement des parties, en vue de régler un différend entre elles au sujet de l'interprétation ou de l'application d'une modalité du présent contrat, et obtiendra leur consentement à en assumer les coûts. Le Bureau de l'ombudsman de l'approvisionnement peut être joint par téléphone au 1 866 734-5169 ou par courriel à [boa-opo@boa-opo.gc.ca.](mailto:boa-opo@boa-opo.gc.ca)

## **6.14 Administration du contrat**

Les parties reconnaissent que l'ombudsman de l'approvisionnement nommé en vertu du paragraphe 22.1(1) de la Loi sur le ministère des Travaux publics et des Services gouvernementaux examinera une plainte déposée par [le fournisseur ou l'entrepreneur ou le nom de l'entité à qui ce contrat a été attribué] concernant l'administration du contrat si les exigences du paragraphe 22.2(1) de la Loi sur le ministère des Travaux publics et des Services gouvernementaux et les articles 15 et 16 du Règlement concernant l'ombudsman de l'approvisionnement ont été respectés, et si l'interprétation et l'application des modalités ainsi que de la portée du contrat ne sont pas contestées Le Bureau de l'ombudsman de l'approvisionnement peut être joint par téléphone au 1 866 734-5169 ou par courriel à [boa](mailto:boa-opo@boa-opo.gc.ca)[opo@boa-opo.gc.ca.](mailto:boa-opo@boa-opo.gc.ca)

# **6.15 Normes Web pour le gouvernement du Canada**

Les travaux doivent se conformer aux normes pour le gouvernement du Canada établies par le Conseil du Trésor, lesquelles comprennent la [Norme sur l'accessibilité des sites Web,](http://www.tbs-sct.gc.ca/ws-nw/wa-aw/index-fra.asp) la [Norme](http://www.tbs-sct.gc.ca/ws-nw/wu-fe/index-fra.asp)  [sur la facilité d'emploi de sites Web,](http://www.tbs-sct.gc.ca/ws-nw/wu-fe/index-fra.asp) l[aNorme sur l'interopérabilité du Web,](http://www.tbs-sct.gc.ca/ws-nw/wi-iw/index-fra.asp) et la Norme sur [l'optimisation des sites Web et des applications pour appareils mobiles.](http://www.tbs-sct.gc.ca/pol/doc-fra.aspx?id=27088§ion=text)

De plus, les travaux doivent se conformer aux normes et directives développées par le ministère ou l'organisme pour lequel les travaux sont exécutés. Ces normes et directives sont disponibles au centre d'expertise des Normes sur le Web du ministère ou de l'organisme concerné.

# **ANNEXE «A» ÉNONCÉ DES TRAVAUX**

# **PRESTATION DE SERVICES DE CONCEPTION ET DE MISE AU POINT WEB POUR LES BESOINS DU BUREAU DU SECRÉTAIRE DU GOUVERNEUR GÉNÉRAL (BSGG)**

# **1.0 GÉNÉRALITÉ**

1.1 Le but du présent énoncé des travaux est de définir la portée, les produits à livrer et les responsabilités en matière de services de conception et de mise au point visant la refonte complète du site Web www.gg.ca.

# **2.0 PORTÉE**

# **2.1 Objet**

- 2.1.1 Le Bureau du secrétaire du gouverneur général (BSGG) souhaite retenir des services de conception et d'élaboration Web pour refondre complètement son site Web, www.gg.ca, au moyen de Drupal 7. Le BSGG est à la recherche d'une entreprise susceptible de fournir la gestion de projet, la conception créative, l'élaboration technique ainsi que le déploiement du nouveau site.
- 2.1.2 Le but du projet de refonte de site Web est de créer un nouveau site permettant au BSGG de relier, rassembler, honorer et inspirer les Canadiens au moyen des programmes du gouverneur général, d'une certaine de l'expérience publique de des visiteurs du public, et du système national de distinctions honorifiques.
- 2.1.3 Le BSGG n'est pas visé par l'Initiative de renouvellement du Web du gouvernement du Canada, et le processus de refonte du site doit donner à celui-ci un aspect unique qui le distingue de tous les autres sites du gouvernement canadien. Le site doit permettre au BSGG d'établir un lien avec les Canadiens et Canadiennes et offrir une expérience Web positive et mémorable. Le nouveau concept doit améliorer l'ensemble de l'expérience utilisateur en offrant une navigation facile, un contenu riche, des caractéristiques nouvelles, et un concept design souple approprié s'adaptant aux divers appareils mobiles.
- 2.1.4 Le nouveau site Web devrait être lancé en décembre 2016, à temps pour le 150<sup>e</sup> anniversaire de la Confédération, pour promouvoir diverses festivités prévues pour 2017 et mettre en valeur les gouverneurs généraux passés et futurs. Il y aura aussi deux phases de lancement subséquentes en mars 2017 et en juin 2017.

# **2.2 Objectifs**

2.2.1 Le projet de renouvellement du site Web GG.ca doit permettre de créer un nouveau site axé sur l'expérience de l'utilisateur, répondant aux objectifs suivants :

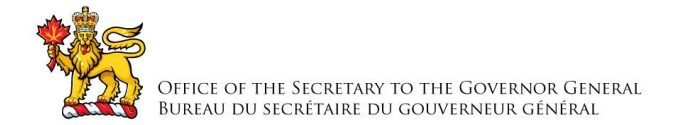

- i. Créer un site Web qui offre un contenu riche et compatible avec les tendances les plus récentes en matière d'expérience utilisateur;
- ii. Créer un nouveau concept de site Web basé sur la narration et déterminé par l'expérience utilisateur;
- iii. Créer un site Web original, attrayant et convivial;
- iv. Créer un concept adaptatif permettant de présenter l'ensemble des programmes du gouverneur général et des services du BSGG;
- v. Créer une architecture d'information facile à utiliser, qui mette en valeur les programmes et thèmes du gouverneur général, les visites vice-royales au pays et à l'étranger, l'héraldique et le système de distinctions du Canada, le Programme des visiteurs publics et l'information ministérielle du BSGG;
- vi. Créer un nouveau contenu Web y compris des textes descriptifs, un choix de photographies et du contenu multimédia pour le principal pilier d'information du site (40 pages de renvoi) en utilisant une approche narrative de nature à attirer les utilisateurs;
- vii. Créer des caractéristiques permettant de faciliter les communications réciproques entre le public et le Bureau;
- viii. Élaborer le site en utilisant Drupal 7 pour le Système de gestion du contenu (SGC), pour fournir aux employés du BSGG qui gèrent le contenu et à l'équipe technique du BSGG des fonctionnalités plus avancées;
- ix. Construire un site qui réponde aux normes d'accessibilité du Secrétariat du Conseil du Trésor du Canada visant à donner à l'ensemble du public un accès entier au site, ou qui dépasse ces normes;
- x. Regrouper toutes les données Web du BSGG, passées et présentes, en un même site, y compris les données concernant les messages, photographies et discours des anciens gouverneurs généraux actuellement disponibles sur archive.gg.ca;
- xi. Améliorer les fonctions de recherche du site en incluant un moteur de recherche des récipiendaires de distinctions honorifiques et la possibilité d'établir un lien entre le contenu pertinent et les résultats des recherches, ainsi qu'en utilisant des facettes pour filtrer les résultats de recherche;
- xii. Favoriser le processus de mise en candidature pour cinq (5) programmes de distinctions honorifiques publiques en élaborant une interface Web des distinctions honorifiques nationales (IWDHN) pour injecter les renseignements fournis par le public dans le nouveau système de mise en candidature en cours de production qui doit être déployé en même temps que le site;
- xiii. Héberger une nouvelle version, mise à jour, du Registre public des armoiries, drapeaux et insignes du Canada, récemment élaboré au moyen de Drupal 7;
- xiv. Proposer une nouvelle infrastructure de serveur qui soit performante, évolutive et flexible, pour supporter le nouveau site;
- xv. Élaborer un plan de migration et déployer le nouveau site;

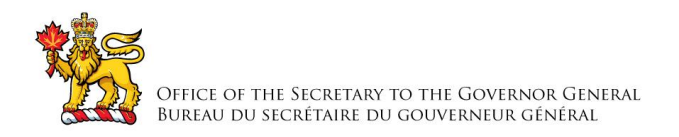

xvi. Offrir un service d'entretien et de support pendant un an après l'achèvement du projet.

# **2.3 Contexte**

## **2.3.1 Site Web actuel**

- 2.3.1.1 Le site Web actuel du GG a été conçu et lancé en 2009 et comprend environ 7 000 pages de documents et 17 000 photos. Il fournit des renseignements variés au public. Il utilise un SGC maison basé sur ASP.Net 3.5 et SQL Server 2008.
- 2.3.1.2 Son but premier est de permettre aux Canadiens de suivre en temps réel les activités entourant le rôle et les responsabilités du gouverneur général. Il contient également des liens vers des documents historiques sur les anciens gouverneurs généraux et leurs activités. Le site Web est mis à jour quotidiennement par l'ajout de communiqués, de discours, d'albums de photographie et parfois de vidéos. Le site sert également de source d'information publique sur la Chancellerie des distinctions honorifiques et l'Autorité héraldique du Canada. Il sert aux touristes qui veulent s'informer au sujet du programme des visiteurs publics et des événement spéciaux. Enfin, il sert de site ministériel d'information sur les activités du Bureau du secrétaire du gouverneur général.
- 2.3.1.3 Le site Web est axé principalement sur les événements. Pour chaque activité officielle menée par le gouverneur général, une page événement avec photographies est créée, qui devient page manchette du moment. Chaque événement est consigné et les pages Web doivent être mises à jour quotidiennement. Les mises à jour de contenu sont effectuées par le bureau de presse qui a un rôle d'administrateur de contenu. Les mises à jour ou changements conceptuels sont effectués par l'équipe Web. Le contenu est cumulatif et suit un itinéraire d'affichage connu. Cela commence par un communiqué concernant l'événement, puis tous les contenus médiatiques connexes sont réunis sur la page d'accueil. Lorsque l'événement est terminé, le contenu est affiché pour la durée du mandat (cinq ans en moyenne) dans les pages thématiques principales du site. Enfin, lorsqu'un nouveau gouverneur général entre en fonction, le contenu est transféré dans les archives en ligne des anciens gouverneurs généraux, où il reste visible au public, et est indexé.
- 2.3.1.4 Inventaire du contenu du site Web

Voici l'inventaire actuel du contenu du site gg.ca :

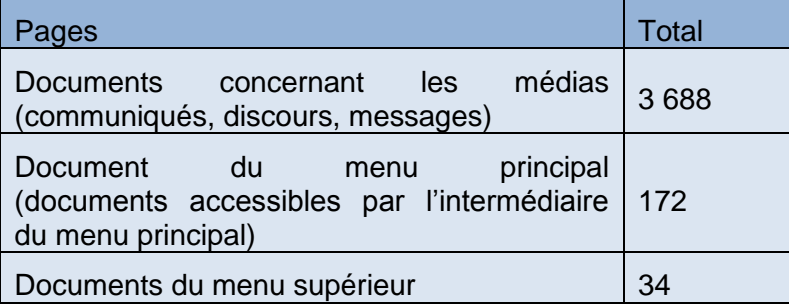

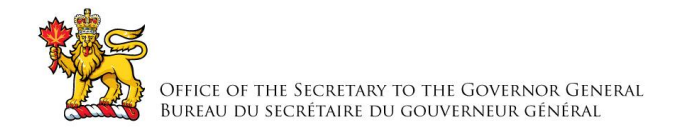

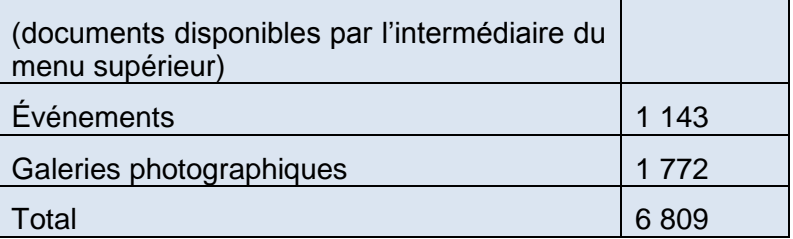

Il est à noter que le site Web gg.ca actuel contient les discours des messages publiés lors du mandat de Mme Jean (de septembre 2009 à septembre 2010). Les discours des anciens gouverneurs (de Roméo Leblanc en 1999 jusqu'à Michaëlle Jean en septembre 2010) sont conservés sur archive.gg.ca. Ces documents devront être transférés au nouveau site Web gg.ca, soit en tout 875 documents.

# **2.3.2 Types de contenu et fonctionnalités**

Voici les divers types de contenu actuellement utilisés :

- 2.3.2.1 **Page d'accueil :** La page d'accueil est principalement basée sur les événements. Le service de presse crée les événements dans les SGC et les 10 événements les plus récents sont automatiquement affichés sur la page d'accueil. Elle contient également un fil RSS des derniers communiqués et trois (3) boutons promotionnels mis à jour manuellement toutes les semaines.
- 2.3.2.2 **Documents de base :** Il s'agit de pages de document standard. Les rédacteurs peuvent introduire du html ou utiliser un éditeur WYSIWYG pour créer le contenu. Ils peuvent décider d'afficher à gauche une barre de navigation créée automatiquement sur la base du document parent. Cela représente la plus grande partie du contenu du site.
- 2.3.2.3 **Communiqués :** Les communiqués sont créés par le service de presse. Le gabarit que le document de base est conservé, mais le texte introduit est standardisé.
- 2.3.2.4 **Événements :** Les événements font l'objet d'un gabarit spécifique : ils comportent une image de couverture, peuvent être mis en évidence sur la page d'accueil et peuvent contenir des liens vers des documents de base, des galeries photographiques et des communiqués.
- 2.3.2.5 **Galeries photographiques :** Les galeries de photographies font l'objet d'un gabarit spécifique. Les photographies sont téléchargées en amont par les responsables des médias et par les photographes officiels. Chaque photographie contient des renseignements sur l'auteur et le droit d'auteur. Chaque photographie est assortie des renseignements suivants :
	- i. Description
	- ii. Date de prise
	- iii. Nom du photographe
	- iv. Numéro de référence

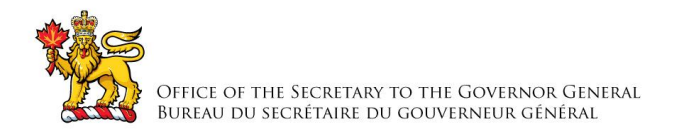

# **2.3.3 Widgets et fonctionnalités**

Les widgets suivants sont utilisés sur le site Web actuel :

- **i.** Défilement d'images
- **ii.** Lecteur vidéo
- **iii.** Alimentation vidéo depuis le canal YouTube du BSGG
- **iv.** Fil RSS des communiqués
- **v.** Pages de recherche précise concernant les messages, les communiqués, les événements et les galeries photographiques.

### **2.3.4 Statistiques sur l'utilisation du site Web**

Voici quelques statistiques pertinentes sur l'utilisation du site Web de janvier 2015 à janvier 2016 :

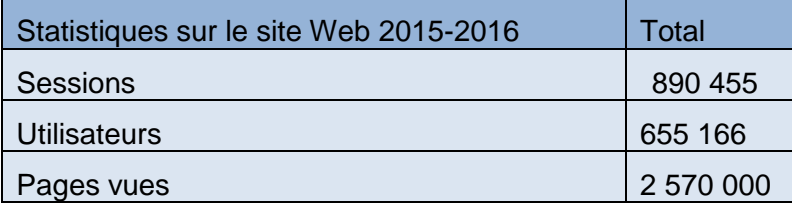

Pointes d'utilisation :

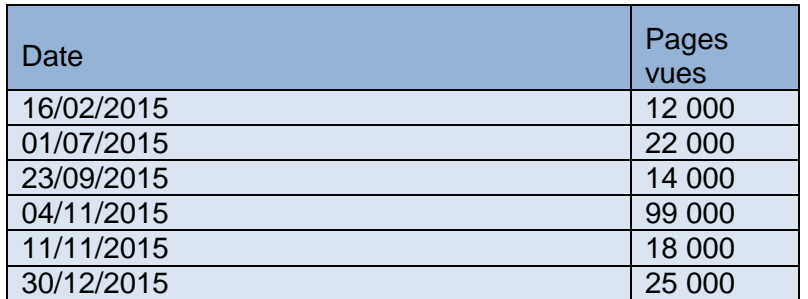

### **2.3.5 GG.ca et L'Interface web des distinctions honorifiques nationales**

## 2.3.5.1 **Le processus actuel de mises en candidature pour les distinctions honorifiques nationales**

2.3.5.1.1 Le BSGG, par l'intermédiaire de la Chancellerie des distinctions honorifiques, est responsable de la gestion du processus de mises en candidature pour certaines distinctions remises chaque année par le gouverneur général à des centaines de Canadiennes et Canadiens. Le cycle de vie des candidatures commence lorsqu'un nominateur, inspiré par les actes d'une autre personne, utilise un navigateur Web et visite le site GG.ca, se rend jusqu'à la page « Soumettre une candidature »

(www.gg.ca/nominez), sélectionne l'un des cinq programmes publics de distinctions honorifiques, remplit le formulaire de proposition pertinent et le remet à la Chancellerie des distinctions honorifiques.

2.3.5.1.2 À l'heure actuelle, il y a trois systèmes pour faciliter les mises en candidature : un « formulaire de nomination » téléchargeable en format PDF qui doit être ouvert avec Adobe Reader et envoyé par la poste ou par courriel; un formulaire PDF Adobe LiveCycle ayant une fonction de soumission permettant d'envoyer l'information entrée dans une base de données et ce à même le document PDF; un formulaire Web en plusieurs étapes qui s'ouvre à l'intérieur du navigateur Web et dans lequel le nominateur introduit des données qui sont validées puis encodées et transférées à la Chancellerie des distinctions honorifiques. Dans tous les cas, les données des formulaires de proposition sont introduites manuellement dans les systèmes dorsaux de la plateforme des distinctions honorifiques nationales*.* 

# 2.3.5.2 **La nouvelle interface web des distinctions honorifiques national (l'IWDHN)**

- 2.3.5.2.1 Les formulaires et processus actuels de mise en candidature ne constituent pas un moyen pratique, efficace, ni flexible permettant de mettre en candidature et d'honorer tous les Canadiens méritants. Un certain nombre d'obstacles sont susceptibles de dissuader les personnes et les organisations de mettre des gens en candidature. On souhaite améliorer le processus pour les proposants et accroître le nombre de candidatures traitées et de distinctions accordées chaque année. Le site Web gg.ca doit offrir une interface Web des distinctions honorifiques nationales (IWDHN) concernant cinq (5) programmes de distinctions honorifiques publics gérés par la Chancellerie des distinctions honorifiques (Ordre du Canada, décoration pour actes de bravoure, décoration pour service méritoire – Division civile, Médaille du souverain pour les bénévoles et Médaille polaire).
- 2.3.5.2.2 L'IWDHN a déjà fait l'objet d'une analyse complète des besoins d'affaires. Un projet séparé est en cours, *le projet de modernisation de la Plateforme des distinctions honorifiques nationales (PDH)*, qui remplacera de nombreux systèmes de TI isolés, actuellement utilisés pour gérer les données liées aux mises en candidature. Le projet devrait être achevé d'ici décembre 2016 et le nouveau site Web GG.ca doit inclure une interface Web des distinctions honorifiques nationales qui accueillera les mises en candidature pour les cinq programmes de distinctions honorifiques qui seront gérés par le nouveau système de candidature en cours de construction. L'annexe D souligne les besoin spécifiques à l'IWDHN.

# **2.3.6 Autres sites soutenus par GG.ca**

2.3.6.1 Le BSGG dispose également d'autres sites Web, hébergés sur le même serveur. Le Registre public des armoiries, drapeaux et insignes du Canada (reg.gg.ca) contient tout le contenu créé par l'Autorité héraldique du Canada, laquelle fait partie du BSGG. Ce site Web a récemment été élaboré à l'aide de Drupal 7. L'entrepreneur doit transférer tout le contenu pertinent dans le nouveau site Web gg.ca.2.3.6.2

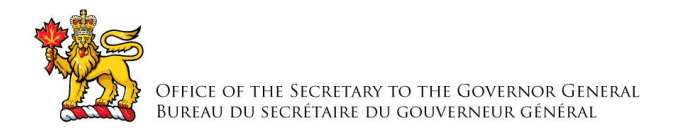

2.3.6.2 Archive.gg.ca contient les discours des anciens gouverneurs généraux et les divulgations proactives en matière de RH. L'entrepreneur doit transférer tout le contenu pertinent dans le nouveau site Web gg.ca.

# **2.3.7 Infrastructure actuelle**

2.3.7.1 Le site Web actuel est hébergé sur un serveur externe par l'intermédiaire d'un fournisseur de services d'hébergement Web, mais géré par l'équipe Web du BSGG. Il s'agit d'un serveur physique, ayant 16 Go de mémoire vive et 1 To d'espace disque, exploité sur Windows 2008. La base de données est entreposée sur le même serveur que le site Web.

## **2.3.8 Problèmes du site GG.ca actuel**

- i. **Délai d'élaboration**  La mise au point avec le SGC prend beaucoup de temps. La courbe d'apprentissage de l'outil est abrupte et limite le nombre de personnes susceptibles d'afficher du contenu.
- ii. **Difficulté d'entretien –** Le code du système principal est difficile à entretenir et à mettre à jour.
- iii. **Fonctionnalité limitée –** Le SGC n'est pas très robuste ni souple. Il a été élaboré lorsque le SGC en était à ses premières étapes, et ne comporte pas ses caractéristiques et fonctionnalités que l'on retrouve dans les SGC actuels..
- iv. **Pas de soutien –** Comme le SGC a été conçu à l'interne, il ne dispose pas d'un soutien technique externe d'application.
- v. **Caractéristiques limitées**  La technologie du SGC a évolué considérablement au cours des dernières années. Les applications SGC commerciales et logiciels libres actuels offrent beaucoup plus de fonctionnalités, de caractéristiques, d'intégration, de facilité d'utilisation et de facilité d'apprentissage. Ces caractéristiques supplémentaires présentent une valeur considérable pour le BSGG.
- vi. **Pas de soutien multisite/sous-thème** : le concept est difficile à adapter, et des microsites sont créés pour des événements spéciaux, ce qui rend plus difficile la gestion du contenu à long terme.
- vii. **Infrastructure de serveur faible :** 
	- a) Le fait d'utiliser un seul serveur physique dédié n'offre aucune redondance ni possibilité d'extension, ni solution de rechange rapide, et rend pénible la mise à jour des divers logiciels du serveur.
	- b) Les limitations de matériel et de bande passante peuvent causer des problèmes lorsque des événements spéciaux se produisent, les pointes de trafic Web pouvant paralyser le serveur, affectant du fait même tous les sites Web hébergés sur ce serveur

# **3.0 EXIGENCE**

# **3.1 L'exigence est séparée en trois (3) phases :**

i. Les exigences de la phase 1 doivent être mises en œuvre dans le site Web lors du lancement le 19 décembre 2016;

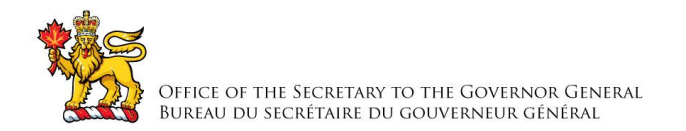

- ii. Les exigences et les caractéristiques de la phase 2 doivent être mises en œuvre après la fin de la phase 1, par le 31 mars 2017; et
- iii. Les exigences et les caractéristiques de la phase 3 doivent être mises en œuvre après la fin de la phase 2, par le 30 juin 2017.

# **3.2 Tâches**

3.2.1 Les tâches que doit accomplir l'entrepreneur pour atteindre les objectifs susmentionnés sont notamment les suivantes :

# **Phase 1**

# **Tâche 1 : Gestion de projet**

- i. L'entrepreneur doit affecter un gestionnaire de projet à la conception d'un plan détaillé et à l'élaboration d'un échéancier, après consultation avec le client et dans le respect des exigences définies pour le site et des principaux jalons présentés à la section 4.
- ii. Le plan de projet doit indiquer clairement le programme des travaux, les jalons et les livrables qui doivent être soumis à l'examen et à l'approbation par le chargé de projet.
- iii. Le gestionnaire de projet sera responsable notamment des activités suivantes :
	- a. planifier les activités et établir l'ordre d'exécution des livrables, de concert avec le client et les intervenants;
	- b. réaliser les avantages lors de la production;
	- c. affecter des ressources et assurer le suivi budgétaire;
	- d. tenir à jour un calendrier de projet faisant état du niveau d'efforts, des affectations, des retards, de l'état d'avancement des livrables et des jalons ainsi que des progrès hebdomadaires;
	- e. surveiller les risques en communiquant au chargé de projet les enjeux et en proposant des solutions;
	- f. procéder aux essais et au contrôle de la qualité, et veiller à ce que les caractéristiques et les fonctions offertes soient livrées dans un état acceptable.
	- g. produire toute la documentation liée au projet.

# **Tâche 2 : Exploration et découverte – Consultation des clients**

L'entrepreneur doit :

- i. mener des entrevues dans les deux langues auprès des groupes de discussion désignés par le chargé de projet;
- ii. tenir des réunions de planification afin de discuter des détails du projet;
- iii. élaborer, en consultation avec le BSGG, un calendrier de lancement par phases comprenant les caractéristiques obligatoires du site pour l'échéance de lancement de décembre suivie du déploiement graduel des caractéristiques supplémentaires et du nouveau contenu au cours des 6 mois suivants.

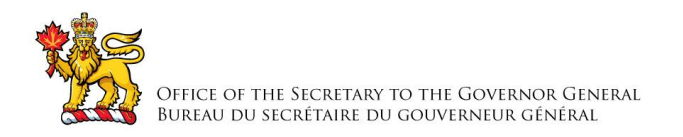

# **Tâche 3 : Élaboration d'un concept Web et d'une présentation du contenu**

- i. Le BSGG a élaboré une stratégie d'image de marque et de communication centrée sur la narration de récits afin de rejoindre les Canadiens. Le site Web remanié doit respecter cette approche. L'entrepreneur doit collaborer avec le BSGG à l'élaboration d'un concept Web et d'une présentation du contenu centrée sur la transmission de nouvelles et la narration de récits. Une fois le concept approuvé, il importe de le suivre pour mener les activités nécessaires dans le cadre du projet, soit : définir l'architecture de l'information, concevoir le site Web et rédiger le contenu Web.
- ii. Cette tâche comportera notamment les sous-tâches suivantes :

# **Tâche 3.1 : Élaboration de contenu créatif**

- i. Afin de créer un site Web qui répond aux objectifs de communications du BSGG, l'entrepreneur doit élaborer une stratégie de conception et éditoriale appuyant les thèmes et les messages clés du BSGG. L'entrepreneur doit affecter une équipe de création qui mènera les activités suivantes :
	- a. effectuer des recherches et analyser les besoins des utilisateurs;
	- b. élaborer une stratégie éditoriale donnant le ton du site Web et en établissant le style;
	- c. élaborer un concept appuyant les thèmes et messages clés du BSGG;
	- d. élaborer un plan de création de nouveau contenu en consultation avec le chargé de projet;
	- e. intégrer la stratégie de médias sociaux au système de gestion du contenu;
	- f. élaborer une stratégie de balisage du contenu et d'établissement des métadonnées principales en vue d'une optimisation pour les moteurs de recherche;
	- g. affecter les ressources et planifier la production du texte, des images et des supports multimédias liés à la création du contenu;
	- h. schématiser la migration du contenu en vue de la migration du contenu actuel et de l'intégration de nouveau matériel;
	- i. coder le contenu aux fins d'accessibilité, de mise à l'essai et de contrôle de la qualité.

# **Tâche 3.2 : Architecture de l'information**

i. L'architecture de l'information du site actuel n'est pas optimale pour les utilisateurs finaux. En effet, le site est basé principalement sur la structure organisationnelle du BSGG et n'est pas aussi convivial qu'il devrait l'être. Les utilisateurs peuvent avoir de la difficulté à trouver l'information qu'ils recherchent. L'entrepreneur doit proposer trois (3) options pour l'architecture de l'information du nouveau site en mettant l'accent sur la facilité de

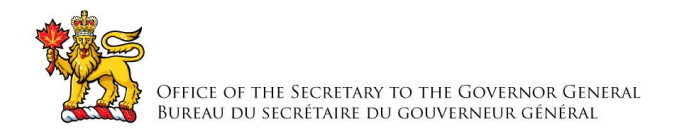

navigation par les utilisateurs. L'entrepreneur doit travailler de concert avec le chargé de projet au BSGG à l'élaboration des options, et la méthode de navigation doit être soumise à des essais avant que l'architecture de l'information soit approuvée.

# **Tâche 3.3 : Conception Web**

- i. L'entrepreneur doit proposer trois (3) concepts distincts et uniques pour le site Web aux fins d'examen par le chargé de projet, y compris les éléments suivants :
	- a. maquettes (compositions) adaptatives HTML/CSS,
	- b. saisies d'écran de concepts ou pages supplémentaires non compris dans les maquettes HTML/CSS,
	- c. vue adaptée aux appareils mobiles;
- ii. Chaque concept Web doit avoir une présentation différente et doit être examiné par le chargé de projet. Une fois que ce dernier a approuvé la maquette et la présentation connexe du contenu, l'entrepreneur doit créer la version finale du concept qui servira à créer le thème du site Web et un guide de styles.

# **Tâche 3.4 : Élaboration du contenu Web**

- i. Les pages de renvoi de chaque section du site Web et le contenu principal doivent faire l'objet d'une refonte afin de communiquer de manière convaincante les messages du BSGG destinés au public-cible du site, et ce, d'une façon claire et concise qui cadre bien avec le concept du site. L'entrepreneur aidera le chargé de projet à établir quel contenu doit être reformulé.
- ii. L'entrepreneur doit ensuite effectuer la tâche de rédaction, ce qui comprend la composition et la traduction dans l'autre langue officielle du contenu nouvellement créé et la production de tout contenu médiatique à l'appui (vidéo, images, etc.), au besoin. L'estimation qui suit correspond au volume des documents devant faire l'objet d'une refonte d'après le contenu actuel du site.
- iii. Le contenu de premier niveau se trouve actuellement sur 11 pages de menu total estimé de 2500 mots dans une langue.
- iv. Le contenu principal se trouve actuellement sur 40 pages de renvoi total estimé de 15 000 mots dans une langue.

# **Tâche 4 : Analyse et recommandation d'une option ou d'options pour l'hébergement du site Web gg.ca**

- i. Le BSGG hébergera le nouveau site Web dans une infrastructure située à l'extérieur de son réseau et n'utilisera pas de solution de logiciel en tant que service (SaaS). L'entrepreneur doit proposer et documenter un nouveau plan d'infrastructure pour l'hébergement du nouveau site Web et des sites Web existants. Les exigences principales liées à cette infrastructure sont notamment les suivantes :
	- a. combinaison optimale de logiciels de SE et de serveur;

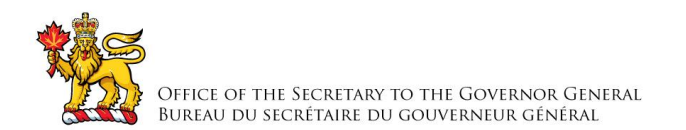

- b. extensibilité et flexibilité;
- c. possibilité de mettre en œuvre l'équilibrage de la charge;
- d. environnement virtualisé;
- e. capacité de mise en cache;
- f. capacité d'indexation;
- g. capacité d'hébergement de renseignements classés Protégé B;
- h. accès VPN pour la gestion;
- i. prise en charge des systèmes existants (utilisant actuellement Windows Server 2008, IIS 7.5, .Net 4.0 et MS SQL Server 2008);
- j. possibilité d'accroissement de la largeur de bande passante disponible sur demande;
- k. rapidité du temps de réponse lors de périodes de pointe;
- l. serveur SMTP, qui peut provenir d'un fournisseur de services différent de celui utilisé pour le reste de l'infrastructure.

# **Tâche 5 : Développement du site Web**

i. L'entrepreneur doit construire le site Web, d'après le concept approuvé, au moyen de Drupal 7 comme système de gestion du contenu. Cela comprend le développement de l'interface Web pour les distinctions honorifiques nationales (IWDHN) (décrite à la tâche 6).

# **Tâche 5.1 : Contenu bilingue**

- i. Le site Web doit être bilingue; tout le contenu doit être disponible en français et en anglais. L'entrepreneur doit configurer le système de gestion du contenu de manière à permettre ce qui suit :
- i. traduction des entités;
- ii. traduction des alias des adresses URL;
- iii. traduction côte à côte, si possible, dans l'interface de formulaire d'édition du contenu (modification sur la même page du français et de l'anglais).

# **Tâche 5.2 : Adresses URL**

- i. L'entrepreneur doit mettre en œuvre une solution permettant d'utiliser des adresses URL ayant les caractéristiques suivantes :
- i. être conviviales;
- ii. être optimisées pour les moteurs de recherche;
- iii. être des adresses URL en français pour le contenu en français et être des adresses URL en anglais pour le contenu en anglais.

# **Tâche 5.3 : Création de thèmes**

a. L'entrepreneur doit constituer un thème permettant de mettre en œuvre le concept Web. Ce thème doit avoir les caractéristiques suivantes :

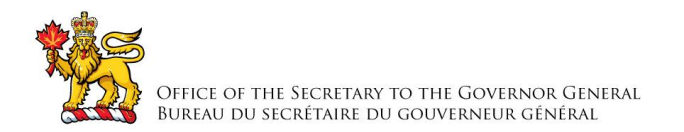

- a. procurer une expérience enrichissante à l'utilisateur;
- b. respecter ou dépasser les normes en matière d'accessibilité selon les lignes directrices [WCAG](https://www.w3.org/TR/WCAG20/) 2 (AA) et la recommandation [WAI-ARIA](https://www.w3.org/TR/wai-aria/) du W3C;
- c. être adaptatif : le concept doit s'adapter à une panoplie d'appareils pouvant être utilisés pour accéder au site – mobiles, tablettes, PC, etc.;
- d. être compatible avec les navigateurs populaires sur toutes les grandes plateformes (Windows, Mac et Android) :
	- a. Internet Explorer 10 et versions ultérieures,
	- b. Microsoft Edge,
	- c. Firefox,
	- d. Chrome,
	- e. Safari;
- e. être créé au moyen de la dernière version de la [Boîte à outils de l'expérience Web](https://wet-boew.github.io/v4.0-ci/index-fr.html) (BOEW). D'autres cadres d'application Web peuvent être exploités de pair avec la BOEW. À noter que la distribution WetKit Drupal fondée sur la boîte à outils ne doit pas être utilisée dans le cadre de ce projet.

# **Tâche 5.4 : Interface Web pour les distinctions honorifiques nationales (IWDHN)**

- i. L'entrepreneur doit développer l'IWDHN à laquelle accéderont le public et des partenaires pressentis pour présenter des candidatures dans le cadre des cinq (5) programmes de distinction publics administrés par la Chancellerie des distinctions honorifiques.
- ii. L'IWDHN vise à remplacer et à améliorer les divers formulaires de mise en candidature stockés actuellement dans le site GG.ca. On délaisse ainsi les soumissions sur support papier pour passer à un processus électronique, ce qui permet d'automatiser et de rehausser le cycle de vie des nominations. Un deuxième objectif de l'IWDHN est de mettre en place les bases d'une solution qui facilitera les échanges entre le gouverneur général et les personnes ou organisations avec lesquelles il a établi des relations à long terme.
- iii. Se reporter à l'annexe D : Document sur les exigences opérationnelles de l'IWDHN pour connaître tous les détails relatifs à cette sous-tâche.
- iv. Cette fonction doit être prête pour le test bêta par le 5 septembre 2016

# **Tâche 5.5 : Rôles et permissions**

a. L'entrepreneur doit, en consultation avec le BSGG, définir les rôles et les permissions requises, d'après les exigences mises en commun au cours de la tâche 1.

# **Tâche 5.6 : Sécurité**

I. L'administration du site Web et la gestion de toutes les autres données fournies dans des formulaires par les utilisateurs finaux doivent être effectuées par HTTPS.

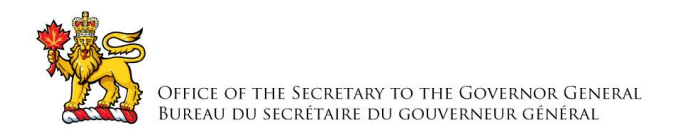

# **Tâche 5.7 : Contenu**

i. L'entrepreneur doit travailler avec le chargé de projet à définir et à élaborer les divers types de contenu nécessaires pour le site Web, d'après le concept Web établi à la tâche 3, et doit les mettre en œuvre. Il incombera aussi à l'entrepreneur de créer le contenu de la page d'accueil et des diverses pages préparées au cours de la tâche 3.

# **Tâche 5.8 : Recherche dans le site**

i. L'entrepreneur doit élaborer et mettre en œuvre dans le site Web une solution de recherche dotée de caractéristiques avancées, comme la recherche à facettes pour limiter les résultats de recherche. Ces derniers doivent être fournis rapidement et doivent être pertinents.

# **Tâche 5.9 : Recherche de récipiendaires**

i. L'entrepreneur doit élaborer et mettre en œuvre une solution de recherche au moyen d'un serveur d'indexation pour la fonction « Trouvez un récipiendaire » (se reporter à la page [http://www.gg.ca/honours.aspx?lan=fra\)](http://www.gg.ca/honours.aspx?lan=fra). Les résultats doivent pouvoir être indexés par des moteurs de recherche comme Google.

# **Tâche 5.10 : Communiqués, courriels et gestion des listes de diffusion**

i. L'entrepreneur doit élaborer et déployer une nouvelle solution ou mettre en œuvre une solution existante afin d'assurer l'envoi de courriels aux abonnés de listes de distribution diverses. La solution doit permettre de générer automatiquement des courriels d'après le contenu existant dans le site (p. ex. communiqués, messages) ou donner la possibilité au Bureau de presse de produire ses propres courriels HTML selon des modèles gérables (p. ex. Bulletin de l'Ordre du Canada). Les utilisateurs doivent pouvoir s'abonner et se désabonner depuis le site Web et directement à l'aide des courriels qu'ils reçoivent. La solution doit aussi permettre de gérer les listes de distribution.

# **Tâche 5.11 : Intégration des médias sociaux**

i. L'entrepreneur doit élaborer et mettre en œuvre une solution permettant de partager toute partie du contenu dans les réseaux sociaux. La liste de ces réseaux sera dressée en collaboration avec le chargé de projet. Les champs de métadonnées pertinents (c.-à-d. cartes Twitter, protocole Open Graph de Facebook, etc.) doivent être présents dans le formulaire d'édition du contenu pour que le contenu partagé affiche les renseignements pertinents.

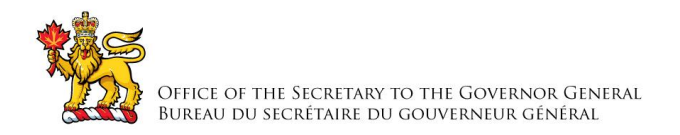

# **Tâche 5.12 : Optimisation pour les moteurs de recherche et métadonnées**

i. L'entrepreneur doit appliquer les champs de métadonnées obligatoires du Dublin Core, comme cela est indiqué à l'annexe [D de la Norme sur les métadonnées du](http://www.tbs-sct.gc.ca/pol/doc-fra.aspx?id=18909)  [Conseil du Trésor,](http://www.tbs-sct.gc.ca/pol/doc-fra.aspx?id=18909) et les métadonnées appropriées pour le partage sur les médias sociaux, lorsque cela est pertinent de le faire. L'entrepreneur doit aussi suivre les pratiques exemplaires en matière d'optimisation pour les moteurs de recherche afin que le contenu du site Web puisse occuper un rang élevé dans le classement par les moteurs de recherche.

# **Tâche 5.13 : Formulaires**

- i. L'entrepreneur doit concevoir divers formulaires dont le public se servira pour interagir avec le BSGG, notamment aux fins suivantes :
- i. demandes de renseignements au moyen d'un formulaire « Pour nous joindre »;
- ii. demandes de messages d'anniversaires;
- iii. invitations envoyées au gouverneur général pour participer à un événement.

# **Tâche 5.14 : Analyses du Web**

i. L'entrepreneur doit mettre en œuvre une solution permettant d'analyser le Web au moyen de Google Analytics, afin de fournir au BSGG des statistiques précises concernant l'utilisation du site Web.

# **Tâche 6 : Migration du contenu initiale**

- i.L'entrepreneur doit migrer vers le contenu suivant pour le lancement initial du site :
	- a. Listes de distribution par courriel;
	- b. Le contenu de type événement, communiqué de presse ,message et galeries photos provenant de gg.ca et archives.gg.ca;
	- c. Différentes pages de contenu de gg.ca qui seront identifiés par le Chargé de Projet.
- ii.L'entrepreneur doit élaborer et mettre en œuvre des stratégies pour gérer les liens rompus contenus dans les communiqués et les événements archivés afin d'atténuer ce problème.

# **Tâche 7 : Mise à l'essai**

- i. L'entrepreneur doit préparer un plan d'essai qui sera soumis à l'examen et à l'approbation par le chargé de projet. Les essais sont notamment les suivants :
	- a. essais d'acceptation par les utilisateurs au cours des diverses phases du projet, comme il a été convenu avec l'équipe du chargé de projet; ces essais doivent être menés par divers intervenants clés du BSGG et seront définis par le chargé de projet;

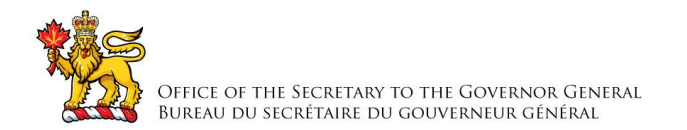

- b. essais d'accessibilité du Web : l'entrepreneur doit s'assurer que le site Web est [conforme aux lignes directrices WCAG](https://www.w3.org/TR/UNDERSTANDING-WCAG20/conformance.html) 2.0 AA
- c. essais de charge : des essais de charge doivent être menés; les divers scénarios d'essai doivent être élaborés en consultation avec le chargé de projet. Les essais doivent être effectués pour une seule installation de l'instance, d'après l'infrastructure recommandée et élaborée au cours de la tâche 4. Pour chaque scénario d'essai, l'entrepreneur doit s'assurer d'obtenir le nombre maximum d'utilisateurs simultanés. Ce nombre doit être défini en consultation avec le chargé de projet d'après les périodes de pointe historiques de visiteurs dans les sites Web actuels.

## **Tâche 8 : Formation et documentation**

i.L'entrepreneur doit :

- a. préparer de la documentation technique et relative à la maintenance du site, basé sur les livrables de la phase 1, y compris la configuration du serveur;
- b. fournir un guide de l'administrateur du système de gestion du contenu décrivant les principales configurations et fonctions pertinentes \*;
- c. fournir des documents de formation expliquant clairement les activités d'ajout et de gestion de contenu \*;
- d. fournir un guide de styles;
- e. donner de la formation à l'équipe du BSGG \*.

\*À noter que ces éléments doivent être fournis dans les deux langues officielles.

### **Tâche 9 : Déploiement dans l'environnement de production**

i. L'entrepreneur doit déployer le site dans l'environnement de production et configurer le serveur de la manière appropriée.

### **Tâche 10 : Maintenance et soutien**

- i. Pour les livrables de la phase 1, l'entrepreneur doit offrir un service de soutien pendant douze (12) mois à compter de la date de lancement du site Web.
- ii. Pour les livrables de la phase 2, l'entrepreneur doit offrir un service de soutien pendant douze (12) mois à compter de la date de lancement des livrables de la phase 2.
- iii. Pour les livrables de la phase 3, l'entrepreneur doit offrir un service de soutien pendant douze (12) mois à compter de la date de lancement des livrables de la phase 3.

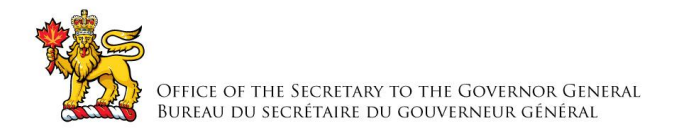

- iv. Après la période initiale de service de soutien de douze mois, l'entrepreneur doit rester disponible pour prêter assistance et pour soutenir le site Web pendant une (1) année, sur demande.
- v. Dans sa proposition, l'entrepreneur doit décrire les détails de son offre en matière de maintenance et de soutien, soit notamment les éléments suivants :
	- a. jours et heures de couverture, y compris les jours non couverts (p. ex. jours fériés);
	- b. délais d'intervention et définitions des priorités (p. ex., une heure pour les problèmes considérés comme urgents, deux heures pour ceux classés comme étant hautement prioritaires ou critiques, quatre heures pour ceux évalués comme étant de priorité normale ou mineure, et huit heures pour ceux de priorité faible ou négligeable).
	- c. services fournis (p. ex. « correction de bogues dans la solution existante », « peaufinage et optimisation du système » et « développement : améliorations du site, nouvelles caractéristiques et fonctions »).

# **Phase 2 : Élaboration de caractéristiques avancées et migration de contenu additionnel**

La phase 2 du projet débutera après la réussite du lancement des caractéristiques de la Phase 1 le 19 décembre 2016.

# **Tâche 11 : Processus de publication de contenu**

i. L'entrepreneur doit élaborer et mettre en œuvre, au besoin, un processus de publication de contenu, d'après les renseignements recueillis au cours de la tâche 1.

# **Tâche 12 : Ligne de temps**

i. Lorsque pertinent, les types de contenu doivent pouvoir s'afficher selon une ligne de temps avec du contenu riche (c.-à-d. texte, photos et vidéos). L'entrepreneur doit travailler avec le chargé de projet à définir quel type de contenu devrait comporter cette option d'affichage et à mettre en œuvre cette dernière.

## **Tâche 13 : Cartes**

i. Lorsque pertinent, les types de contenu doivent pouvoir s'afficher sur une carte. L'entrepreneur doit travailler avec le chargé de projet à définir quel type de contenu devrait comporter cette option d'affichage et à mettre en œuvre cette dernière. Ces types de contenu doivent être balisés et liés à des thèmes préétablis du BSGG.

# **Tâche 14 : Migration du Contenu**

i. L'entrepreneur doit migrer le nouveau register des armoires, drapeaux et insignes, réalisé à l'aide Drupal 7, dans le nouveau site Web gg.ca.

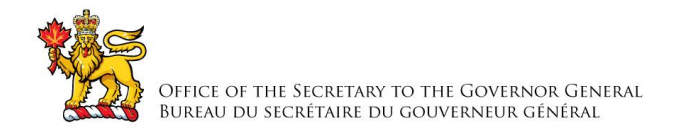

ii. L'entrepreneur doit migrer tout contenu additionnel provenant du site gg.ca. Le contenu sera identifié par le Chargé de projet.

## **Tâche 15 : Mise à l'essai des caractéristiques de la Phase 2**

i. L'entrepreneur doit mettre à l'essai les caractéristiques de la Phase 2 et produire un rapport de d'essais tel que défini à la tâche 7.

### **Tâche 16 : Déploiement dans l'environnement de production**

i. L'entrepreneur doit déployer dans l'environnement de production les fonctionnalités de la phase 2 le 31 mars 2017.

### **Tâche 17 : Formation et Documentation**

i. L'entrepreneur doit préparer et fournir une formation ainsi que la documentation technique, basé sur les livrables de la phase 2.

### **Phase 3 : Élaboration de caractéristiques avancées**

La troisième phase du projet débutera une fois que les fonctionnalités de la phase 2 auront été lancées avec succès le 31 mars 2017.

### **Tâche 18 : Module de système de réservation**

i. L'entrepreneur doit proposer et mettre en œuvre une solution permettant aux utilisateurs de réserver dans le site Web des visites guidées de Rideau Hall et de la Citadelle. Le système de réservation pourrait s'appuyer en arrière-plan sur des sources externes, comme Planyo, mais les interactions des utilisateurs devraient toutes être gérées par le site Web.

### **Tâche 19 : Module de gestion des droits d'auteur pour les photographies**

i. L'entrepreneur doit élaborer et mettre en œuvre un module permettant aux utilisateurs du public de demander à recevoir toute photo officielle disponible dans le site Web dans son format d'origine, à des fins personnelles ou publiques. Les employés du BSGG responsables de la gestion des droits d'auteur pour les photographies doivent pouvoir disposer d'un tableau de bord affichant toutes les demandes de photographies et leur permettant d'accepter et de refuser chacune d'elles ainsi que de communiquer avec les demandeurs pour assurer un suivi.

### **Tâche 20: Module de clavardage**

i. L'entrepreneur doit proposer et mettre en œuvre un module Drupal permettant aux utilisateurs de participer à diverses séances de clavardage. L'outil de clavardage doit

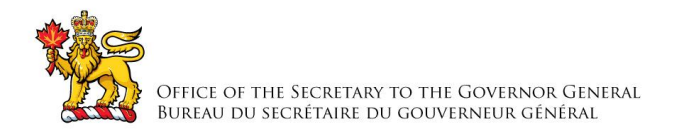

être hautement personnalisable et permettre de créer des salles de clavardage et de gérer les utilisateurs.

# **Tâche 21 : Module de blogue**

i. L'entrepreneur doit proposer et mettre en œuvre un module Drupal permettant de créer des billets de blogue.

# **Tâche 22 : Module de forums de discussion**

i. L'entrepreneur doit proposer et mettre en œuvre un module permettant aux utilisateurs du public de publier des messages dans des forums de discussion.

## **Tâche 23 : Mise à l'essai des caractéristiques de la Phase 3**

i. L'entrepreneur doit mettre à l'essai les caractéristiques de la Phase 3 et produire un rapport de d'essais tel que défini à la tâche 7.

## **Tâche 24 : Déploiement dans l'environnement de production**

i. L'entrepreneur doit déployer dans l'environnement de production les fonctionnalités de la phase 3 le 30 juin 2017.

### **Tâche 25 : Formation et Documentation**

i. L'entrepreneur doit préparer et fournir une formation ainsi que la documentation technique, basé sur les livrables de la phase 3.

### **4.0 Livrables**

Les livrables sont notamment les suivants :

### **4.1 Livrables de la phase 1**

- i. plan de projet (tâche 1);
- ii. document sur les exigences fonctionnelles et techniques (tâche 2);
- iii. proposition de trois (3) concepts Web différents, chacun comprenant les éléments suivants (tâche 3) :
	- a) documentation liée à la présentation du concept,
	- b) infrastructure proposée pour le site,
	- c) maquette du site (présentation du contenu);
- i. recommandation suggérée en matière d'infrastructure (tâche 4);
- ii. rapports d'étape et prototypes du site Web chaque fois qu'une sous-tâche de la tâche 5 (Développement du site Web) est achevée;
- iii. plan de mise à l'essai (tâche 7);
- iv. site prototype pour les essais initiaux (tâche 7);
- v. rapport des essais (tâche 7);
- vi. documents de formation (tâche 8);

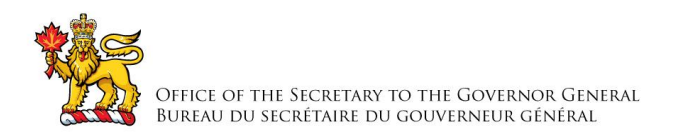

- vii. documents techniques (tâche 8);
- viii. site final prêt pour son déploiement dans l'environnement de production;
- ix. tous les fichiers source utilisés pour élaborer la phase 1 du site Web, soit notamment les éléments suivants :
	- a) code source;
	- b) images non compressées (documents Photoshop, Illustrator, etc.);
	- c) polices utilisées;
	- d) images d'archives;
	- e) vidéos d'archives.

# **4.2 Livrables de la phase 2**

- i. fonctionnalités de la Phase 2 prêt pour le lancement dans l'environnement de production (Tâches 11, 12 et 13)
- ii. contenu migré prêt à être déployé dans l'environnement de production (Tâche 14)
- iii. rapport des essais (Tâche 15)
- iv. Documentation technique et de formation (Tâche 16)
- v. tous les fichiers source utilisés pour élaborer la phase 2 du site Web, soit notamment les éléments suivants :
	- a) Code source
	- b) Images non compressées (document Photoshop, Illustrator, etc.)
	- c) Les polices de caractères utilisées
	- d) Images d'archives
	- e) Vidéos d'archives

# **4.3 Livrables de la phase 3**

- i. module de système de réservation (tâche 18);
- ii. module de gestion des droits d'auteur pour les photographies (tâche 19);
- iii. module de clavardage (tâche 20);
- iv. module de blogue (tâche 21);
- v. module de forums de discussion (tâche 22);
- vi. rapport des essais (tâche 23)
- vii. documentation technique et de formation (Tâche 25)
- viii. ous les modules de la Phase 3 prêt pour le lancement dans l'environnement de production;
- ix. tous les fichiers source utilisés pour élaborer la phase 3 du site Web, soit notamment les éléments suivants :
	- a) code source;
	- b) images non comprimées (documents Photoshop, Illustrator, etc.);
	- c) polices utilisées;
	- d) images d'archives;
	- e) vidéos d'archives;

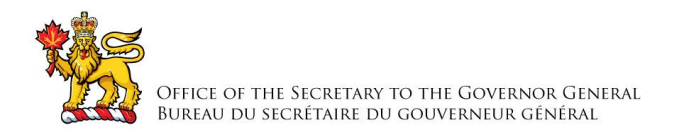

# **5.0 Contraintes**

Les contraintes suivantes sont présentes :

## **5.1 Système de gestion du contenu**

5.1.1 Le site Web doit être construit au moyen de Drupal 7. Si possible, les modules sélectionnés et le code développé doivent pouvoir être mis à niveau de manière sécuritaire à Drupal 8.

# **5.2 Technologie**

5.2.1 Le BSGG héberge actuellement son site Web dans un environnement Microsoft Windows, à l'aide d'IIS 7.5 et de MS SQL Server 2008. Toutefois, comme le BSGG est à la recherche de la solution optimale pour héberger le contenu Drupal, l'entrepreneur ne doit pas limiter ses recommandations liées à l'infrastructure en se fondant sur l'infrastructure et le logiciel actuels.

## **5.3 Méthodologie**

5.3.1 Le projet doit être élaboré selon une approche itérative où des mises à jour relatives au déroulement du projet sont fournies et où des réunions ont lieu chaque semaine. Le personnel du BSGG doit avoir accès au responsable technique, au besoin et en tout temps pour la durée du projet, aux fins de discussion et de consultation.

# **5.4 Normes Web**

- 5.4.1 Le site GG.ca ne fait pas partie de l'initiative de renouvellement du Web du gouvernement du Canada. Par conséquent, il n'est pas nécessaire que le site Web respecte la présentation du site Canada.ca. Toutefois, il doit être développé en suivant les [Normes Web pour le gouvernement du Canada,](http://www.tbs-sct.gc.ca/ws-nw/index-fra.asp) soit plus précisément celles-ci :
	- i. Norme sur l'optimisation des sites Web et des applications pour appareils mobiles;
	- ii. Norme sur l'interopérabilité du Web;
	- iii. Norme sur la facilité d'emploi des sites Web;
	- iv. Norme sur l'accessibilité des sites Web.

5.4.2 Afin de s'assurer que le site Web respecte ces normes, l'entrepreneur droit créer le thème Drupal du site à l'aide de la dernière version de la [Boîte à outils de l'expérience Web](http://wet-boew.github.io/wet-boew/docs/index-fr.html) comme cadre d'application. À noter que la [distribution actuelle de Wetkit Drupal fondée sur la](https://www.drupal.org/project/wetkit)  [boîte à outils](https://www.drupal.org/project/wetkit) ne doit pas être utilisée dans le cadre de ce projet.

# **5.5 Performances du site Web**

5.5.1 Le site Web doit être construit en suivant les pratiques exemplaires en matière d'utilisation de Drupal et des performances connexes. Il doit intégrer une composante de mise en cache et d'indexation.

### **5.6 Extensibilité**

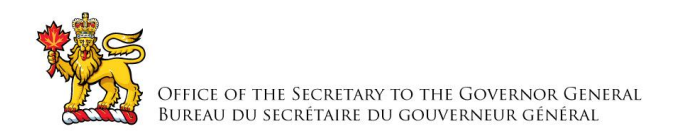

5.6.1 Le site Web doit être construit en gardant à l'esprit qu'il doit être extensible. Au moment de son lancement initial, il s'exécutera fort probablement sur une seule instance, mais il doit pouvoir tourner sur de nombreuses instances de serveur. Lors d'événements spéciaux ou d'annonces, plus de 10 000 utilisateurs peuvent accéder au site en une seule journée. Le site Web doit soutenir un volume de trafic élevé s'il est hébergé dans l'infrastructure proposée par l'entrepreneur à la tâche 4.

# **5.7 Réutilisabilité du code**

5.7.1 Si possible, l'entrepreneur doit concevoir des modules qui pourront être réutilisés dans d'autres projets du BSGG. Le code doit s'accompagner de commentaires clairs.

# **5.8 Prise en charge de sites multiples**

5.8.1 Le système de gestion du contenu doit être configuré de manière à prendre en charge plusieurs sites dans la même instance, ce qui permettra au BSGG de créer des soussites avec des thèmes différents pour les divers événements à venir.

## **6.0 Langue de travail**

6.1 L'entrepreneur doit offrir ses services en français et en anglais dans le cadre des réunions de projet, lors des entrevues menées auprès des intervenants, lors de la formation et au besoin, pour la période où le soutien est offert.

## **7.0 Lieu des travaux**

- 7.1 L'entrepreneur effectuera les travaux hors du site dans ses propres locaux.
- 7.2 L'équipe de projet de l'entrepreneur doit être présente lors des réunions au site à Rideau Hall (1, promenade Sussex, Ottawa (Ontario) K1A 0A1) lorsque le chargé de projet le demande.

### **8.0 Calendrier**

- 8.1 Tous les livrables doivent être soumis conformément au calendrier de projet convenu et :
	- i. les livrables de la phase 1 doivent être exécutés et terminés au plus tard le 19 décembre 2016;
	- ii. les livrables de la phase 2 doivent être exécutés et terminés au plus tard le 31 mars 2017.
	- iii. les livrables de la phase 3 doivent être exécutés et terminés au plus tard le 30 juin 2017.

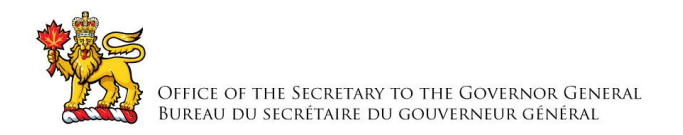

# **ANNEXE «B» BASE DE PAIEMENT**

L'entrepreneur sera payé selon les modalités de paiement suivantes pour le travail effectué dans le cadre du contrat et des autorisations de tâches, le cas échéant.

Droits de douane et TPS ou TVH en sus. Tous les produits livrables sont FAB destination, et les droits de douane canadienne applicables doivent être inclus.

## **Définition de la journée de travail et calcul proportionnel :**

La journée de travail est d'une durée de 7,5 heures, à l'exclusion des pauses repas. On paiera les journées de travail réelles, sans provision pour les vacances annuelles, les jours fériés et les congés de maladie. Les périodes de travail (« Days\_worked » dans la formule ci-dessous) de moins d'une journée seront calculées au prorata de façon à refléter le temps de travail réel, selon la formule suivante :

 *Heures travaillées Jours travaillés = 7.5 heures par jour*

## **HEURES SUPPLÉMENTAIRES**

Tous les membres du personnel proposé doivent être en mesure de travailler en dehors des heures normales pendant la durée du contrat. Aucune heure supplémentaire ne sera autorisée dans le cadre du contrat.

### **A – Période du contrat (De la date du contrat au 28 septembre 2018)**

Pendant la durée du contrat, l'entrepreneur sera rémunéré selon les modalités ci-dessous pour les travaux exécutés au titre du contrat.

### **1.0 Honoraires professionnels**

1.1 L'entrepreneur sera payé comme suit :

Prix tout-inclus pour des Tâches complété (le paiement est effectué pour des Tâches complète et accepter en conformité avec les termes du contrat):

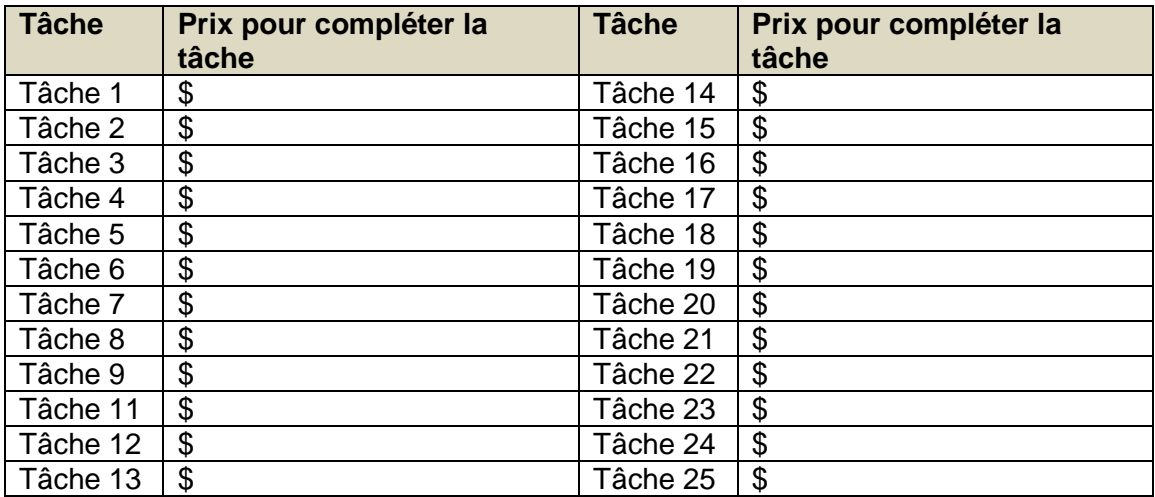

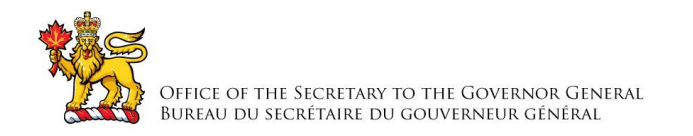

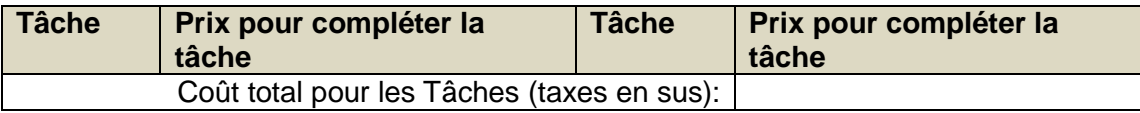

Taux horaire fixes tout compris pour la maintenance et le soutien (Tâche 10)

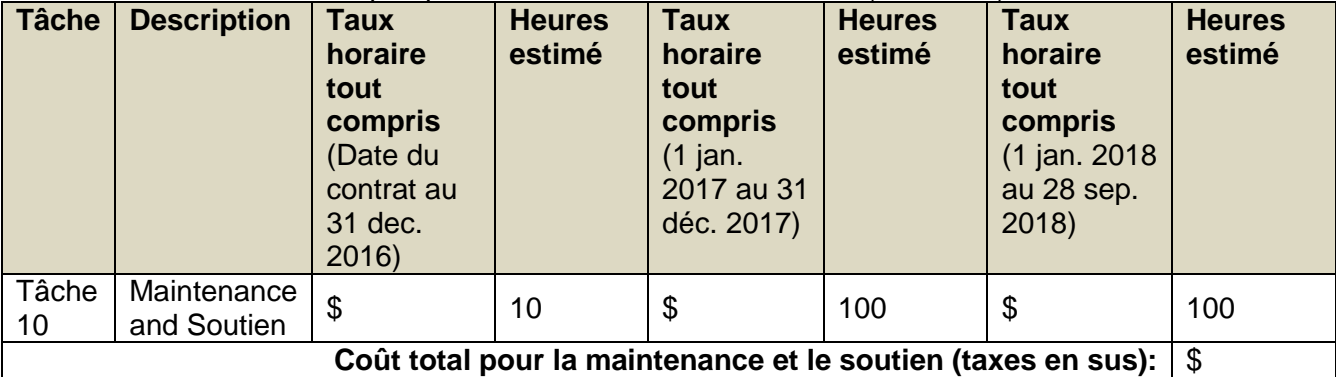

# **B – Option de prolongation du contrat**

Cette section s'applique seulement si l'option de prolongation du contrat est exercée par le Canada.

Durant la période de prolongation du contrat précisée ci-dessous, l´entrepreneur sera payé tel que précisé ci-dessous pour effectuer tous les travaux relatifs à la période de prolongation du contrat.

# **Période Optionnelle (du 29 Septembre 2018 au 28 septembre 2019)**

Taux horaire fixes tout compris pour la maintenance et le soutien (Tâche 10)

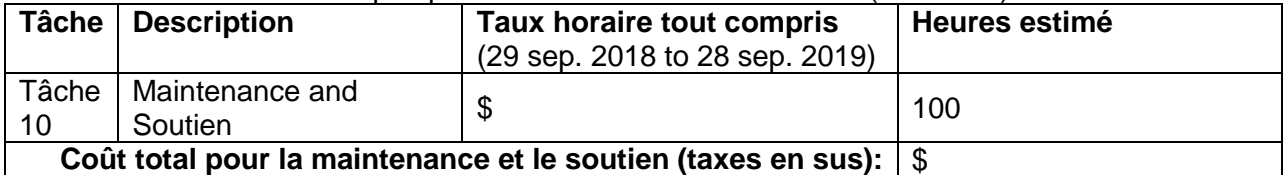

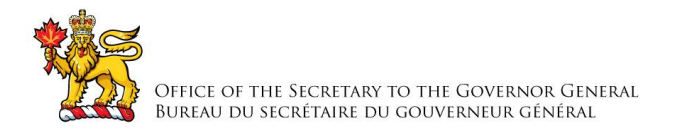

# **ANNEXE «C» LISTE DE VÉRIFICATION DES EXIGENCES RELATIVES À LA SÉCURITÉ**

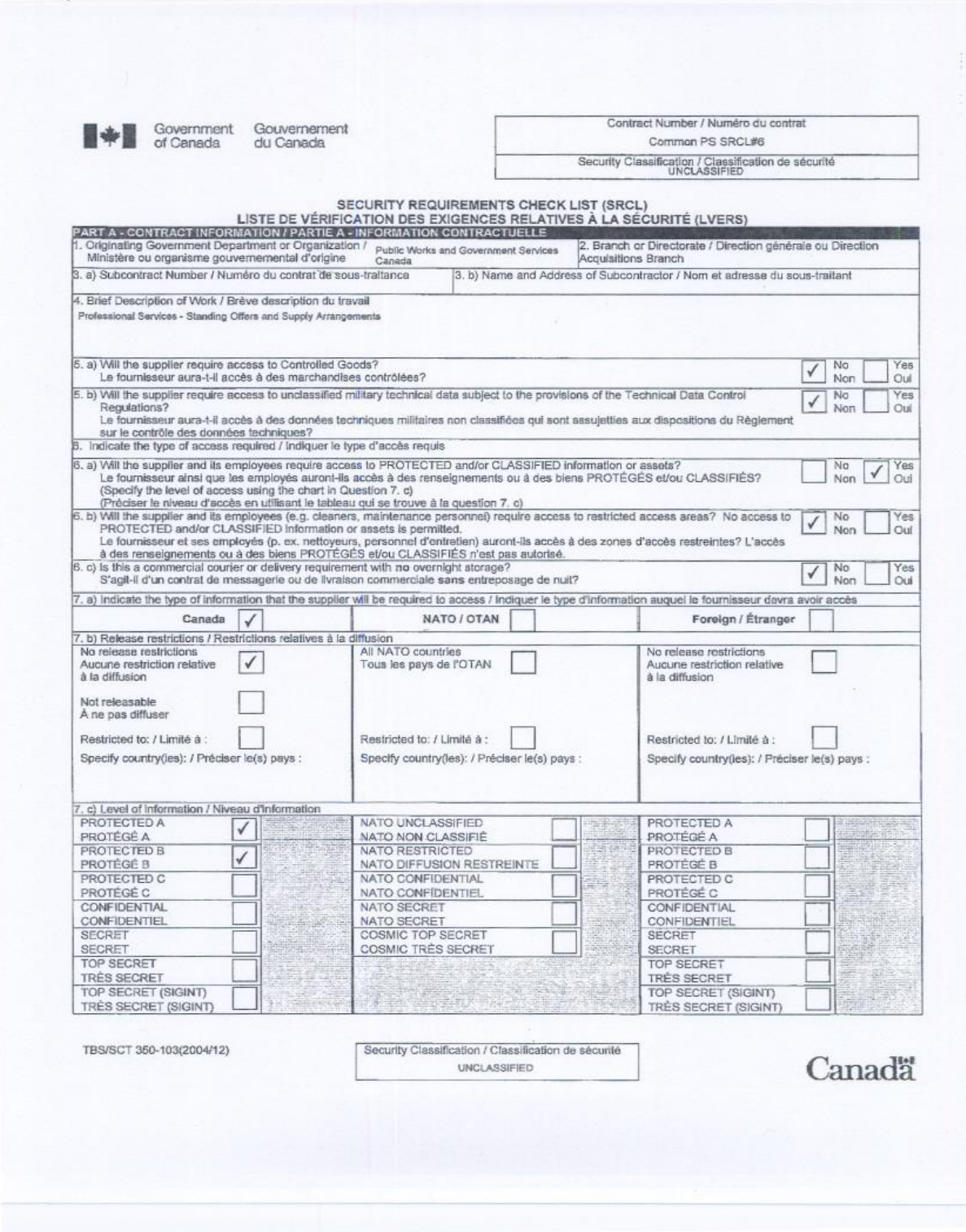

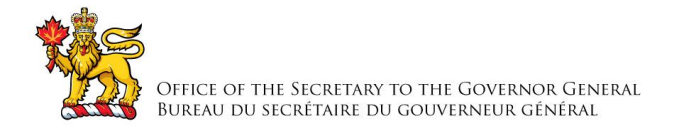

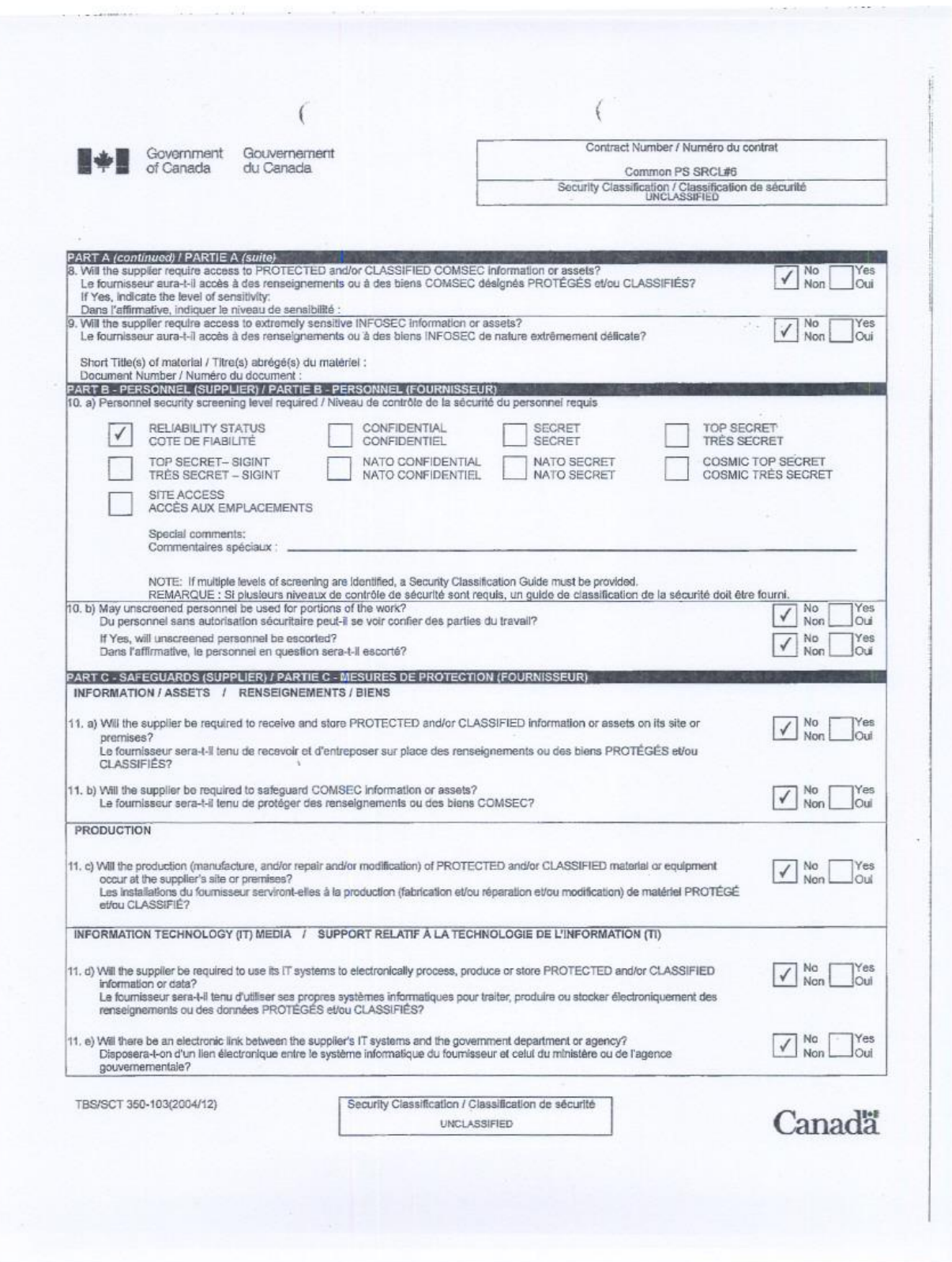

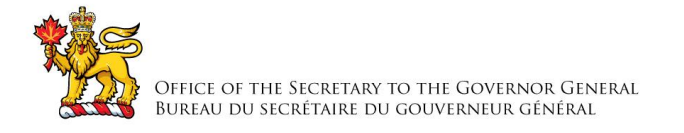

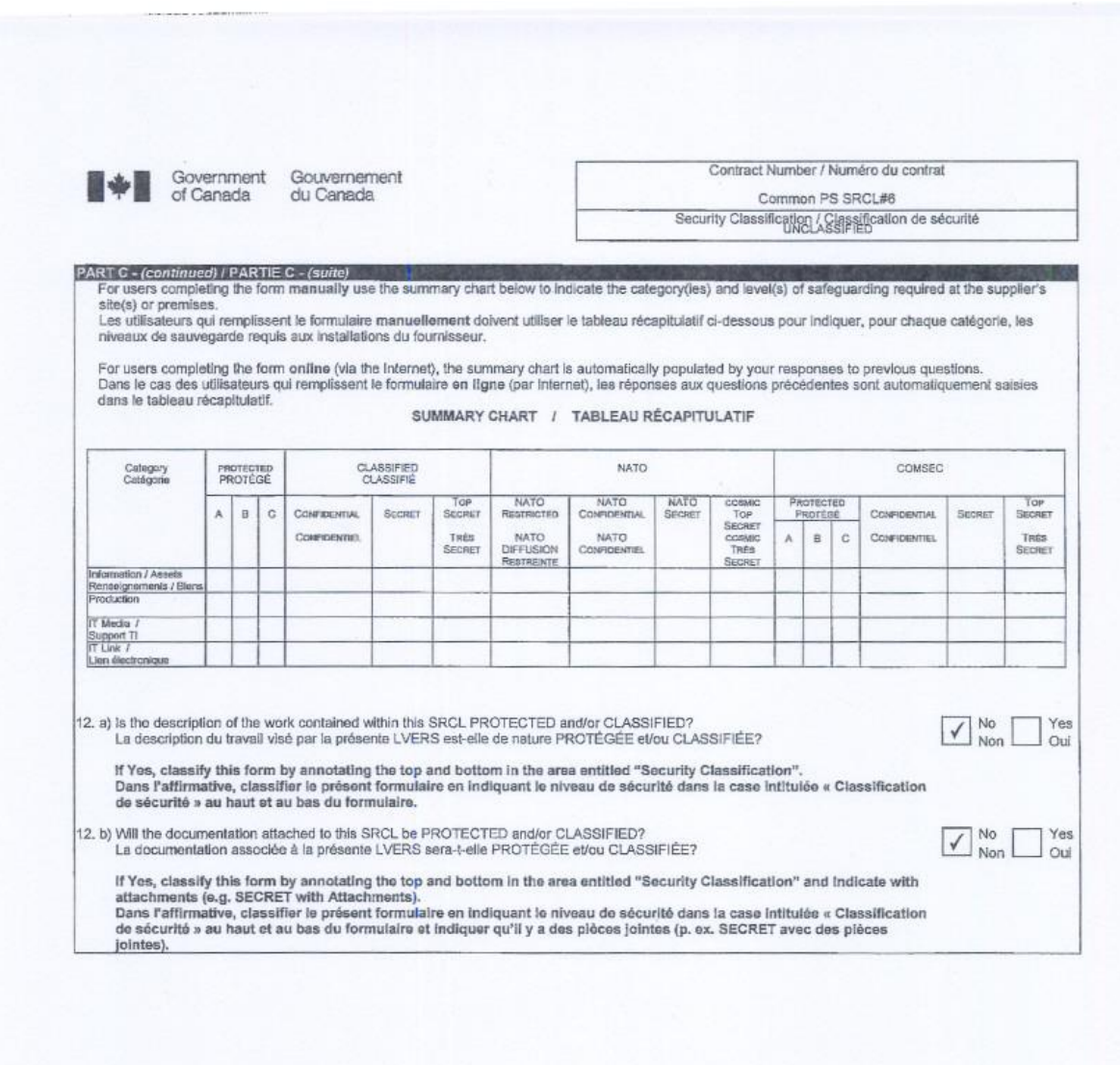

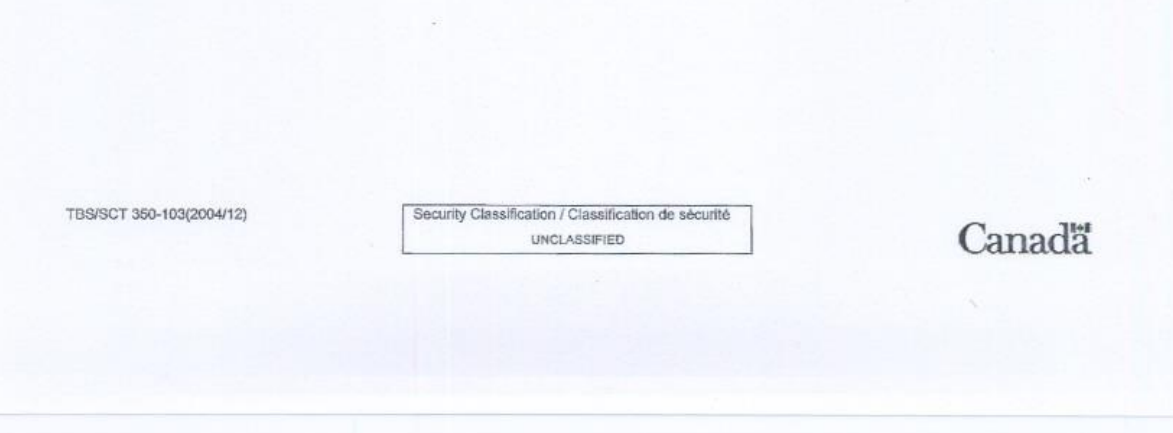

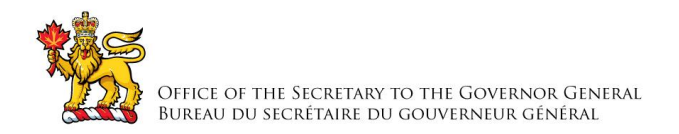

# **ANNEXE «D»**

# **Interface web des distinctions honorifiques nationales – Document sur les exigences opérationnelles**

# **1.0 EXIGENCES OPÉRATIONNELLES**

# **1.1 But**

Définir les principales exigences opérationnelles de la plateforme des distinctions honorifiques nationales (PDH) accessible au public. Les exigences visent deux volets :

- I. la saisie électronique des candidatures pour les programmes des distinctions honorifiques nationales accessibles au public et administrés par la Chancellerie, plus précisément, l'*Ordre du Canada*, les *décorations pour acte de bravoure*, les *décorations pour service méritoire – division civile*, la *Médaille du souverain pour les bénévoles* (anciennement le *Prix du Gouverneur général pour l'entraide*) et la *Médaille polaire*;
- II. les candidatures soumises par le public (y compris les proposants fréquents) et les organismes partenaires de confiance.

# **1.2 Objectifs du projet**

- 1.2.1 Accroître l'efficacité du cycle de vie des candidatures pour augmenter le nombre de candidatures reçues et traitées.
- 1.2.2 Améliorer l'uniformité du service à la clientèle, plus particulièrement les interactions avec les candidats et les candidates, les récipiendaires et les autres personnes, dans l'ensemble des fonctions du BSGG et des ministères.
- 1.2.3 Accroître les capacités multimédias pour que les proposants puissent soumettre une preuve multimédia avec la candidature.
- 1.2.4 Améliorer la convivialité, le caractère pratique et l'uniformité des formulaires de nomination afin d'encourager un plus grand nombre de candidatures du public et des partenaires de confiance. Être en mesure de mesurer tous ces facteurs.
- 1.2.5 Veiller à la saisie électronique des candidatures dès le début du processus.

# **1.3 Acteurs et interactions avec le système**

La présente section porte sur les principaux acteurs et leurs interactions avec l'interface web des distinctions honorifiques nationales (IWDHN) au cours de la première phase. Les acteurs regroupent les utilisateurs de l'IWDHN et des autres systèmes connexes.

### **1.3.1 Grand public**

1.3.1.1 Nous encourageons les membres du public à soumettre le nom des gens qui les inspirent dans l'un des cinq programmes de distinctions honorifiques accessibles au public. Pour réduire les obstacles perçus relatifs à la nomination d'une personne, il n'est

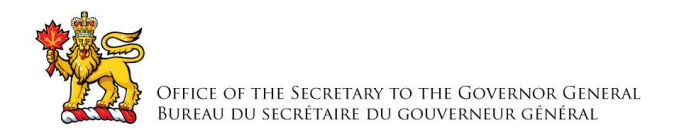

pas nécessaire de s'inscrire ou de se connecter au système afin de soumettre une candidature. Toutefois, pour soumettre le nom de plus d'une personne, il y a des avantages pratiques, et peut-être des privilèges, de s'inscrire et de se connecter au système. Ainsi, il existe deux rôles d'utilisateurs : l'utilisateur public non inscrit et l'utilisateur public inscrit.

Exemples d'interactions entre l'utilisateur public non inscrit et le système:

- i. Recevoir des directives pour sélectionner la distinction honorifique appropriée, y compris des courriels de la Chancellerie.
- ii. Soumettre la candidature d'une personne, c.-à-d. ouvrir un formulaire web afin d'en remplir les champs.
- iii. Enregistrer la candidature, c.-à-d. enregistrer l'état d'une candidature en cours pour permettre d'y revenir à un moment ultérieur et envoyer un lien vers le formulaire à l'adresse de courriel de l'utilisateur.
- iv. Modifier la candidature, c.-à-d. ouvrir le formulaire de nomination au moyen du lien et afficher les dernières données enregistrées.
- v. Annuler une candidature afin de la rejeter.
- vi. Soumettre la candidature, c.-à-d. l'enregistrer, la valider et l'envoyer à la PDH. Envoyer aussi une copie du formulaire rempli (en format PDF) à l'utilisateur.
- vii. Recevoir par courriel un accusé de réception de la candidature soumise, envoyé par la PDH.
- viii. Créer un compte afin de devenir un utilisateur public inscrit. Préciser le nom d'utilisateur, le mot de passe, le nom complet et les coordonnées.

Exemples d'interactions d'un utilisateur public inscrit:

- i. Se connecter avec le nom d'utilisateur et le mot de passe.
- ii. Afficher et modifier le compte, notamment le nom complet et les coordonnées. Ces renseignements apparaissent automatiquement à l'ouverture d'un formulaire pour faire une nouvelle candidature et évitent ainsi d'avoir à les saisir de nouveau.
- iii. Changer le mot de passe.
- iv. Afficher la liste des candidatures enregistrées ou soumises; les renseignements sur chaque candidature sont les suivants :
	- a. le nom du candidat ou de la candidate;
	- b. le programme de distinction honorifique visé;
	- c. l'état du formulaire (enregistré ou soumis);
	- d. la date de création de la candidature;
	- e. la date d'enregistrement ou de soumission de la candidature;
	- f. les fonctions permises sur une candidature enregistrée (modifier ou annuler).
- v. Se déconnecter.
- vi. Supprimer un compte.
- 1.3.1.2 Il faut noter que le compte d'un utilisateur public inscrit est reconnu seulement par l'IWDHN. Si un utilisateur est aussi inscrit sur la PDH à titre de proposant, il n'y a aucun lien entre les deux comptes. Plus particulièrement, si un utilisateur public inscrit met à

jour ses coordonnées sur l'IWDHN, le système ne tente aucunement de mettre à jour automatiquement les coordonnées de cette personne sur la PDH. En outre, la gestion de l'authentification et du mot de passe de connexion se fait à même l'IWDHN sans aucun appel à un service distinct d'authentification.

1.3.1.3 Après la soumission d'une candidature et son transfert à la PDH, cette candidature est supprimée de l'IWDHN qui ne conserve que des données minimales nécessaires pour afficher la liste des candidatures enregistrées ou soumises. Étant donné qu'un formulaire de nomination rempli peut contenir des données de nature Protégé B, la suppression de la candidature réduit les risques en matière de sécurité liés à l'IWDHN.

# **1.3.2 Partenaires de confiance**

- 1.3.2.1 Les partenaires de confiance sont des organismes qui ont un lien spécial avec le BSGG en ce qui concerne la soumission de candidatures. L'IWDHN procure des interfaces qui facilitent, pour un partenaire de confiance, la soumission de nombreuses candidatures, favorisant ainsi la hausse du nombre de candidatures et le nombre de récipiendaires dans le cadre d'un programme.
- 1.3.2.2 Bien que ces liens puissent prendre diverses formes selon le programme de distinction, au cours de la première phase, l'interface reconnaît seulement les partenaires de confiance du programme de la Médaille du souverain pour les bénévoles (anciennement le Prix du Gouverneur général pour l'entraide).
- 1.3.2.3 En ce qui concerne le programme de la Médaille du souverain pour les bénévoles, le partenaire de confiance est en général un organisme sans but lucratif, comme la Société canadienne du cancer ou la Société Alzheimer du Canada, reconnu par la Chancellerie pour soumettre des candidatures de haute qualité. En ce sens, il n'est pas nécessaire de fournir autant de preuve pour appuyer ces candidatures qui nécessitent un processus de vérification plus léger de la part du Conseil consultatif, mais qui doivent tout de même recevoir l'approbation officielle du gouverneur général.
- 1.3.2.4 Il faut noter qu'un partenaire de confiance peut faire partie d'un organisme-cadre, qui se compose de plusieurs organismes liés, mais indépendants. Par exemple, la Société Alzheimer a des ramifications à divers niveaux, y compris national, provincial, régional et municipal. Chaque organisme peut donc soumettre des candidatures de manière tout à fait indépendante. Cependant, l'IWDHN ne tient pas compte de ces liens organisationnels; de son point de vue, chaque organisme est totalement indépendant.
- 1.3.2.5 Il existe un compte de connexion à l'IWDHN pour chaque organisme d'un partenaire de confiance reconnu par le programme de la Médaille du souverain pour les bénévoles. Si plusieurs membres d'un même organisme soumettent des candidatures, ils doivent partager les mêmes justificatifs d'identité du compte (c.-à-d. nom du compte et mot de passe).
- 1.3.2.6 La PDH gère toute l'administration et la configuration des partenaires de confiance et de leurs coordonnées; ce volet dépasse toutefois la portée du présent document. Un utilisateur de la PDH a la responsabilité de créer un compte de connexion à l'IWDHN pour un partenaire de confiance. En ce sens, il doit exporter les données relatives au compte (nom du compte, nom de l'organisme et mot de passe initial) vers l'IWDHN afin

d'y créer le compte. Un lien vers ce compte sur l'IWDHN peut être envoyé par courriel au partenaire de confiance.

- 1.3.2.7 Un partenaire de confiance peut utiliser la même page de connexion sur l'IWDHN à titre de membre du public ou une page de connexion distincte, selon les critères de conception qui seront définis à un moment ultérieur. Une fois la connexion établie, un partenaire de confiance peut interagir avec le système d'une manière similaire à un utilisateur public inscrit afin de remplir un formulaire et de soumettre une candidature. Cette méthode convient à un petit organisme qui soumet un petit nombre de candidatures à la fois. Les grands organismes peuvent soumettre de nombreuses candidatures en même temps et profiter ainsi d'une interface de traitement par lot qui accepte des listes de candidatures.
- 1.3.2.8 Exemples d'interactions entre un partenaire de confiance connecté et le système:
	- i. Afficher la liste des candidatures enregistrées ou soumises; les renseignements sur chaque candidature sont les suivants :
		- a. le nom du candidat ou de la candidate dans le cas d'une candidature individuelle ou le nom d'un fichier dans le cas d'un lot de candidatures;
		- b. l'état du formulaire (enregistré ou soumis);
		- c. la date de création de la candidature;
		- d. la date d'enregistrement ou de soumission de la candidature;
		- e. les fonctions permises sur une candidature enregistrée (modifier ou annuler).
	- ii. Soumettre une candidature, c.-à-d. ouvrir un formulaire web pour un candidat.

Ce formulaire est similaire à celui destiné à un utilisateur public, mais le nom de l'organisme est automatiquement inscrit. Les coordonnées de la personne qui saisit les données doivent être saisies la première fois, mais ces coordonnées sont conservées d'une fois à l'autre.

- iii. Enregistrer la candidature, c.-à-d. enregistrer l'état d'une candidature en cours pour permettre d'y revenir à un moment ultérieur.
- iv. Modifier la candidature, c.-à-d. ouvrir le formulaire et le rétablir à l'état qu'il avait lors de son dernier enregistrement.
- v. Annuler une candidature afin de la rejeter.
- vi. Soumettre la candidature, c.-à-d. l'enregistrer et la valider, puis l'envoyer à la PDH.
- vii. Soumettre plusieurs candidatures, c.-à-d. les charger, les valider et soumettre une liste de candidatures.
- viii. Recevoir par courriel un accusé de réception de la candidature soumise, envoyé par la PDH.
- ix. Changer le mot de passe.
- x. Se déconnecter.
- 1.3.2.9 Étant donné que la création du compte d'un partenaire de confiance a lieu sur la PDH, c'est aussi sur cette plateforme que doit avoir lieu la suppression du compte.

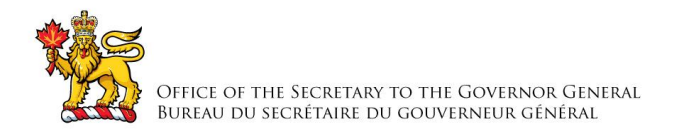

1.3.2.10 Après la soumission d'une candidature ou d'une liste de candidatures et son transfert vers la PDH, la candidature est supprimée de l'IWDHN qui ne conserve que des données minimales nécessaires pour afficher la liste des candidatures enregistrées ou soumises. Étant donné qu'un formulaire de nomination rempli peut contenir des données de nature Protégé B, la suppression de la candidature réduit les risques en matière de sécurité liés à l'IWDHN.

## **1.3.3 Administrateur de système**

Un administrateur système a la responsabilité du fonctionnement général et de l'administration du système.

Les interactions avec le système comportent les activités suivantes:

- i. Gérer les utilisateurs du système et les rôles.
- ii. Examiner et supprimer les comptes inactifs.
- iii. Mettre à jour la structure et l'organisation des pages du site web.
- iv. Mettre à jour les formulaires de nomination existants.
- v. Ajouter de nouveaux formulaires de nomination.
- vi. Démarrer et arrêter le système.
- vii. Administrer et configurer le système de gestion du contenu (SGC) et ses modules.
- viii. Recevoir les avis d'erreurs et autres événements d'intérêt.
- ix. Examiner les journaux système.
- x. Faire la maintenance du système, comme la sauvegarde de la base de données.
- xi. Examiner les rapports d'analyse des formulaires de nomination.

### **1.3.4 Éditeur du contenu**

1.3.4.1 Un éditeur du contenu peut modifier le contenu des pages du site web, mais il ne peut pas modifier la structure du site web ou les champs d'un formulaire de nomination. Le propriétaire fonctionnel doit accepter les modifications apportées au contenu avant sa publication. Les interactions de l'éditeur du contenu dépendent en grande partie du système de gestion du contenu utilisé.

### **1.4 Plateforme des distinctions honorifiques nationales (PDH)**

1.4.1 Nous modernisons et implantons une plateforme des distinctions honorifiques nationales dans les mêmes délais que l'IWDHN. Les deux systèmes collaborent ensemble, mais demeurent indépendants. La collaboration se fait dans divers domaines.

i. Candidatures soumises. L'IWDHN est le principal système qui permet à une personne de soumettre une candidature dans l'un des cinq programmes de distinctions honorifiques accessibles au public et à un partenaire de confiance de soumettre une candidature au programme de la Médaille du souverain pour les bénévoles. L'IWDHN doit crypter et transférer les candidatures soumises (individuellement et en lot) à la PDH d'une manière qui en permet la saisie

automatique sans intervention humaine. Après le transfert, la candidature soumise doit être supprimée de l'IWDHN.

- ii. Candidatures enregistrées. La PDH accepte et traite seulement les candidatures soumises au moyen de l'IWDHN. Toutefois, à la demande de la PDH, l'IWDHN doit transmettre une liste des candidatures enregistrées. Les renseignements sur chaque candidature enregistrée sont les suivants : le nom du proposant et ses coordonnées, le nom du candidat ou de la candidate, la date de création de la candidature et la date du dernier enregistrement de la candidature. Ces renseignements font l'objet d'un rapport de la PDH et permettent à un utilisateur de la PDH de prendre des mesures si la candidature semble périmée. Par exemple, envoyer un courriel de rappel ou offrir de l'aide au proposant, déterminer s'il y a un problème ou supprimer une candidature périmée et abandonnée.
- iii. Lettres d'appui. Le programme de la Médaille du souverain pour les bénévoles (anciennement le Prix du Gouverneur général pour l'entraide) affiche un fort volume de candidatures et nécessite une automatisation en ce qui concerne l'obtention d'une lettre d'appui d'une référence. Dès la soumission d'une candidature, la PDH doit demander par courriel une lettre d'appui et gérer le déroulement du processus selon que la lettre d'appui a été reçue ou non. L'IWDHN doit héberger un formulaire web qui permet à la référence de soumettre une lettre pour une candidature en particulier. L'IWDHN doit par la suite transférer cette lettre à la PDH.
- iv. Récipiendaires. Bien que l'IWDHN ne connaisse pas l'état d'avancement des candidats et candidates dans le cycle de vie des candidatures, elle doit connaître les récipiendaires de manière à valider les candidats et candidates inscrits sur les formulaires de nomination (pour ainsi éviter la candidature d'un récipiendaire). Il est aussi plus important que la page Trouvez un récipiendaire de GG.ca affiche tous les récipiendaires de tous les programmes de distinctions et de prix, et non seulement ceux des cinq programmes de distinctions honorifiques gérés par la PDH au cours de la première phase. L'IWDHN peut obtenir cette liste de GG.ca et non de la PDH.
- v. Partenaires de confiance. L'IWDHN procure le compte de connexion d'un partenaire de confiance. La création d'un compte de connexion débute sur la PDH, qui exporte les renseignements sur le compte à l'IWDHN en vue de la création locale du compte. L'IWDHN doit par la suite gérer le mot de passe et authentifier les justificatifs d'identité de connexion. Les renseignements exportés sont les suivants :
	- a. l'identifiant du partenaire de confiance;
	- b. le nom de l'organisme;
	- c. le nom de l'utilisateur (nous suggérons l'adresse de courriel);
	- d. le mot de passe initial.
- vi. Correspondance. La PDH comporte un service de correspondance qui gère et consigne la correspondance avec les personnes-ressources. Ce service est accessible aux autres systèmes du BSGG à la suite de leur modernisation. L'IWDHN peut utiliser ce service pour envoyer des courriels à ses utilisateurs.

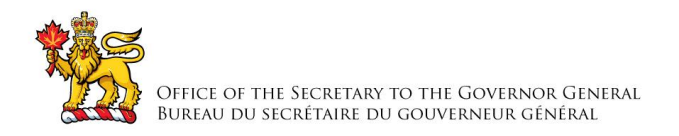

# **1.5 Service de courrier**

- 1.5.1 L'IWDHN peut communiquer avec le service de courrier pour envoyer des courriels dans le cas suivant :
	- i. envoyer le lien vers un formulaire de nomination enregistré à un utilisateur non inscrit.
	- ii. Ou l'IWDHN peut utiliser le service de correspondance de la PDH, comme il est décrit précédemment.

# **1.6 Exigences relatives au profil d'un compte**

1.6.1 Un utilisateur public inscrit et un partenaire de confiance ont un compte sur l'IWDHN auquel ils peuvent se connecter au moyen de leurs justificatifs d'identité. Un compte est lié à un profil qui contient les renseignements personnels et les coordonnées de l'utilisateur. Les renseignements contenus dans ce profil servent à remplir automatiquement les champs correspondants d'un formulaire de nomination.

## **1.7 Exigences relatives au formulaire de nomination**

- 1.7.1 Les cinq programmes de distinctions honorifiques nécessitent des renseignements similaires sur le proposant, le candidat ou la candidate et les références. La différence dans les programmes tient aux raisons de la candidature. Toutefois, les formulaires actuels de nomination [\(www.gg.ca/candidature\)](http://www.gg.ca/candidature), produits de manière indépendante au fil du temps, comportent des incohérences en ce qui concerne la présence des champs, leur désignation, leur regroupement et leur ordre. En outre, l'évolution du formulaire papier au formulaire internet et du courrier régulier au courriel, pour ce qui est des communications, motive la nécessité d'apporter d'autres modifications à ces formulaires.
- 1.7.2 Les champs apparaissent selon des étapes et des groupes similaires à ceux de l'actuel formulaire web du PGGE [\(entraide.gg.ca\)](https://entraide.gg.ca/fr/), car il s'agit du formulaire le plus moderne et du seul formulaire web parmi tous les programmes. Nous avons ajouté certains champs pour répondre aux besoins des autres programmes et en avons supprimé pour simplifier le formulaire et réduire le fardeau perçu de la part du proposant. Les étapes, les groupes ainsi que les noms et les types de champs présentés sur le formulaire web du PGGE constituent un point de départ raisonnable, mais ne doivent pas tenir lieu d'exigences obligatoires pour la conception et la mise en œuvre réelles du formulaire. Cependant, la présence d'un champ, son objectif, ses valeurs possibles et sa nature obligatoire ou optionnelle sont des exigences obligatoires.
	- i. Le formulaire de nomination doit être offert en anglais et en français.
	- ii. Le formulaire apparaît à l'écran de l'utilisateur dans sa langue de préférence, mais il doit être possible de basculer vers l'autre langue en tout temps sans perdre le contexte actuel.
	- iii. À partir de GG.ca, il peut y avoir divers chemins de navigation jusqu'au formulaire et, selon le chemin, il peut ou non y avoir un programme particulier de distinctions honorifiques en contexte. L'adresse URL du formulaire doit accepter des paramètres qui indiquent, le cas échéant, le programme en contexte. Ces paramètres répondent en fait aux questions propres à l'étape sur les « raisons de

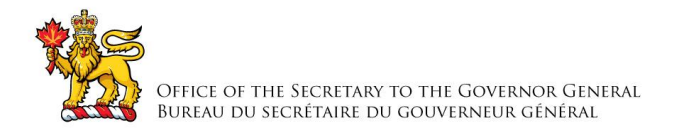

la candidature »; nous supprimons ainsi ces questions pour afficher plutôt les champs et l'aide propres au programme.

## **1.8 Soumission par un utilisateur public inscrit**

1.8.1 Le formulaire de nomination affiché à un utilisateur public inscrit connecté est identique, sauf que les champs de l'étape « Vos informations » sont déjà remplis au moyen des données extraites du profil du compte. Les champs préremplis demeurent modifiables.

## **1.9 Soumission par un partenaire de confiance**

- 1.9.1 Le formulaire de nomination affiché à un partenaire de confiance connecté est similaire au formulaire normal, sauf en ce qui a trait aux différences suivantes:
	- i. Les champs de l'étape « Vos informations » affichent des données extraites du profil du compte.
	- ii. Les champs du nom et de la personne-ressource sont modifiables, étant donné que de nombreuses personnes peuvent partager le compte de l'organisme, et il est préférable de connaître la personne qui soumet la candidature.
	- iii. Le champ de l'organisme n'est pas modifiable, car il désigne le partenaire de confiance responsable de la candidature en cours.
	- iv. Au cours de la première phase, seul le programme de la Médaille du souverain pour les bénévoles (Prix du Gouverneur général pour l'entraide) accepte les partenaires de confiance, les questions de sélection ne sont donc pas nécessaires.
	- v. Le champ de certification n'est ni nécessaire ni visible. Le partenaire est déjà digne de confiance.

### **1.10 Soumission en lot par un partenaire de confiance**

- 1.10.1 Le style, l'organisation et le processus relatif à une candidature individuelle sont optimisés pour qu'un utilisateur soumette une seule candidature. Toutefois, un partenaire de confiance peut soumettre de nombreuses candidatures (des dizaines, et non des centaines) en même temps, et il peut être fastidieux de les saisir toutes au même moment. En ce sens, l'IWDHN doit comporter une interface qui facilite la saisie de nombreuses candidatures en même temps. Il n'existe aucune méthode de ce genre en ce moment, c'est pourquoi il n'y a aucune exigence particulière sur la manière de mettre en œuvre une telle méthode.
- 1.10.2 Une méthode possible serait de fournir un modèle Excel. De nombreux partenaires de confiance recueillent déjà des renseignements sur les candidats et candidates dans des feuilles de calcul; il leur serait donc pratique d'utiliser un modèle en ce sens. Une fois le modèle rempli, le partenaire téléverse la feuille dans l'IWDHN. Une autre méthode possible serait de fournir un formulaire web axé sur des tables, similaire à une feuille de calcul, dans lequel l'utilisateur pourrait saisir directement les données.
- 1.10.3 L'option d'une soumission en lot est visible et est accessible seulement à un partenaire de confiance connecté.
- 1.10.4 À l'utilisation d'un modèle Excel, les renseignements sur le proposant, c.-à-d. les champs de l'étape « Vos informations », n'ont pas à figurer dans le modèle. Ces

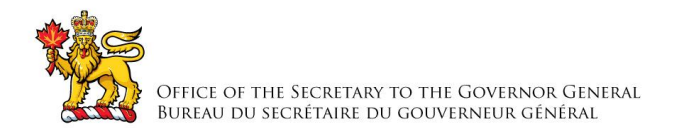

renseignements peuvent être extraits du profil du compte. Toutefois, si les renseignements sur un proposant sont déjà affichés, ils doivent l'être une seule fois. Une saisie dans les champs du nom et de la personne-ressource écraserait les données extraites du profil du compte. Le champ de l'organisme, s'il apparaît, doit correspondre à la valeur inscrite dans le profil du compte.

- 1.10.5 Le champ de la certification n'est pas nécessaire. Le partenaire est déjà digne de confiance.
- 1.10.6 Une soumission en lot devrait accepter un maximum de 100 candidatures.

# **1.11 Exigences relatives à la lettre d'appui**

1.11.1 Le programme doit demander par courriel une lettre d'appui à certaines références pour une candidature. Le courriel contient un hyperlien vers l'IWDHN qui, lorsque l'utilisateur clique dessus, ouvre un formulaire web pour permettre à la référence de soumettre la lettre d'appui.

## **1.12 Sécurité et contrôle de l'accès**

1.12.1 Une sécurité et un contrôle de l'accès sont nécessaires pour protéger les données de la PDH et faciliter l'accès d'un utilisateur autorisé aux fonctions nécessaires. La présente section porte sur les exigences relatives à la sécurité fonctionnelle, qui influe sur le comportement de l'utilisateur final.

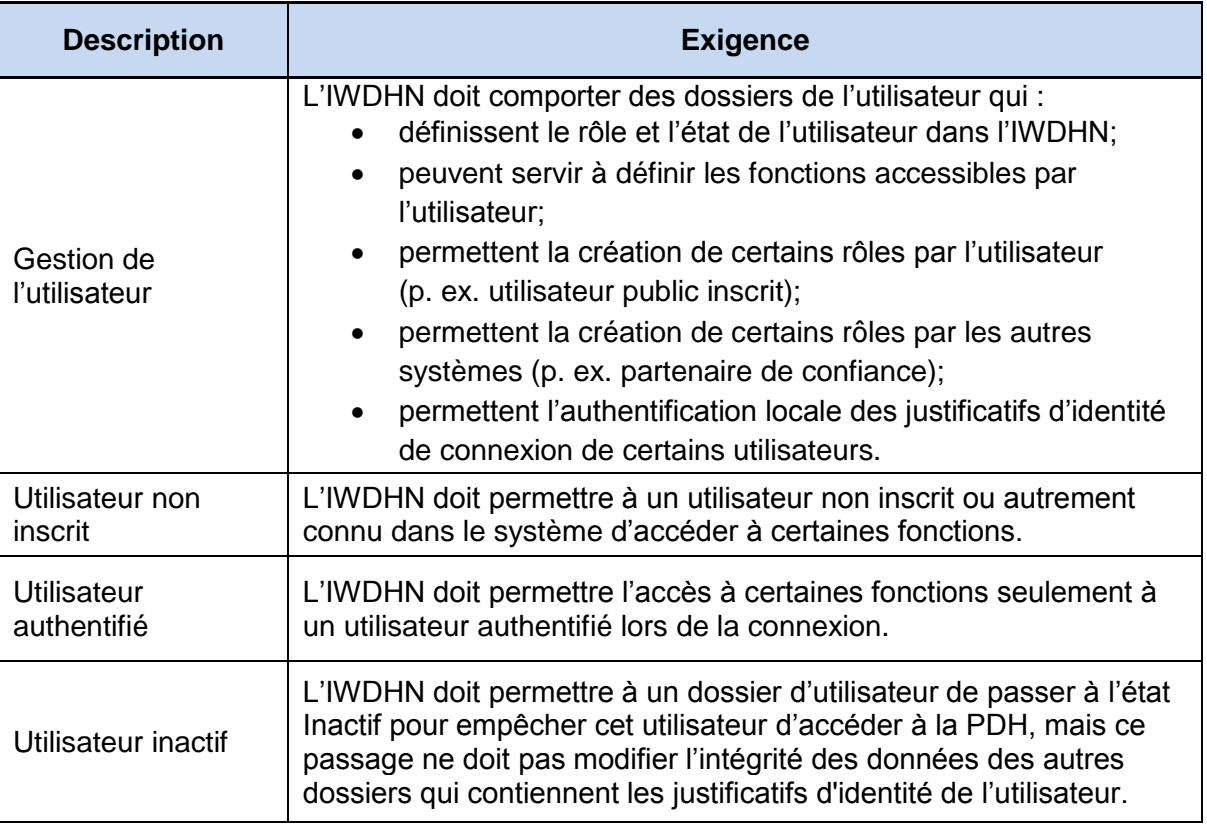

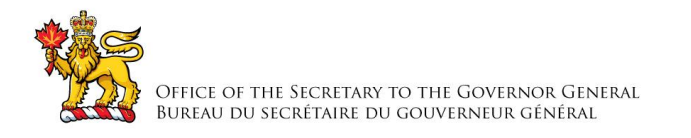

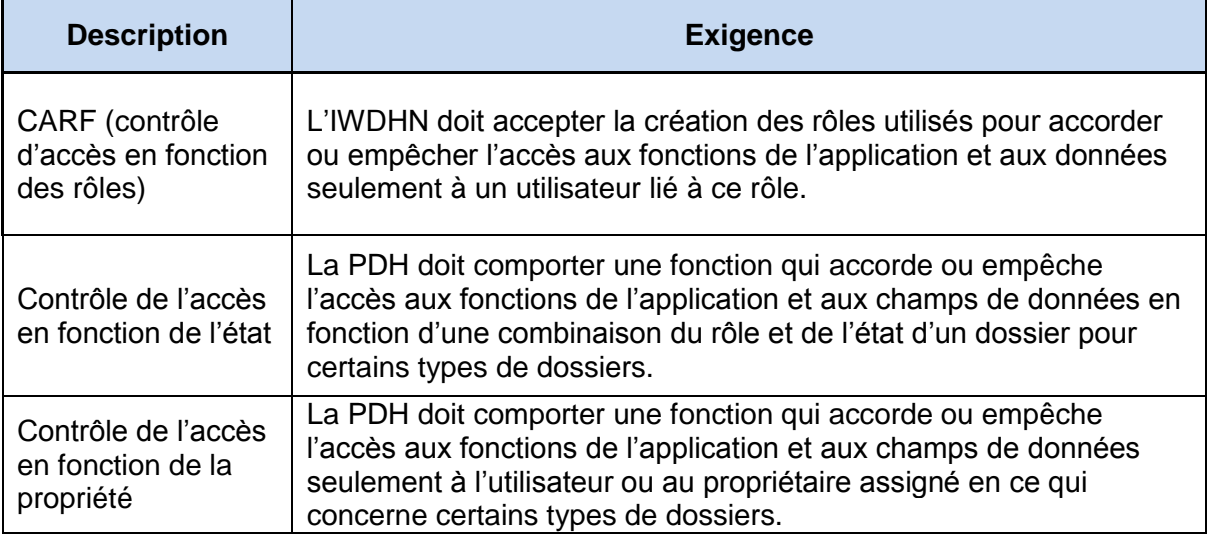